# Application de la théorie des ondelettes ∗

### Valérie Perrier

Laboratoire de Modélisation et Calcul de l'IMAG Institut National Polytechnique de Grenoble

Valerie.Perrier@imag.fr

<sup>\*</sup>Enseignement UNESCO Traitement du signal et des images numériques, Tunis, ENIT, 14-18 mars 2005

## Planning des cours

Cours 1 Transformée en Ondelettes Continue 1D et applications

- Cours 2 Transformée en Ondelettes Continue 2D. Partie I : théorie et implémentation.
- Cours 3 Transformée en Ondelettes Continue 2D. Partie II : Applications en imagerie médicale.
- Cours 4 Bases d'ondelettes 1D et applications.
- Cours 5 Bases d'ondelettes 2D.

Applications au traitement d'images (compression, débruitage).

## Bibliographie générale

#### Livres :

- S. Mallat, Une exploration des signaux en ondelettes, Les Editions de l'Ecole Polytechnique, 2000.

- B. Torresani, Analyse continue par ondelettes, Savoirs actuels - Interéditions/CNRS éditions, 1995.

### Liens intéressants :

- WaveLab : bibliothèque de TO -gratuite- tournant sur matlab : http://www-stat.stanford.edu/~wavelab/

- Wavelet Digest : le site de la communauté "ondelettes" :  $é$ vènements, bibliographie, softwares, liens, .. http://www.wavelet.org

- Let It Wave : la première startup française vendant des "ondelettes, bandelettes, etc..", créée par S. Mallat : http://www.letitwave.fr/

### Cours 1 : Transformée en Ondelettes Continue 1D et applications

### - I - Transformée en Ondelettes Continue - Généralités

- 1 Introduction : de Fourier aux ondelettes
- 2 Définitions : ondelettes, TOC.
- 3 Propriétés de la TOC. Formules d'inversion.
- 4 Implémentation.
- 5 Exemples. Représentation temps-échelle.
- 6 Analyse de la régularité locale d'une fonction

### - II - Applications de la transformée en Ondelettes continue

1 - Détection et calcul de singularités par la technique de suivi des maxima lines de Mallat

2 - Turbulence : analyse spectrale locale. Comparaison spectres Fourier/ondelettes.

- I -Transformée en Ondelettes Continue - Généralités 1 - De l'analyse de Fourier à l'analyse par ondelettes L'analyse de Fourier est une analyse en fréquence d'un signal  $f(x)$  (x=temps)

Si la fonction  $f$  est périodique de période  $T$ :

$$
c_n(f) = \frac{1}{T} \int_0^T f(x)e^{-2i\pi \frac{n}{T}x} dx
$$

ou, si  $f$  appartient à  $L^1(\mathbb{R})$  :

$$
\hat{f}(\nu) = \int_{-\infty}^{+\infty} f(x)e^{-2i\pi\nu x}dx
$$

donne le contenu fréquentiel de  $f$  pour la  $fréquence \frac{n}{T}$  ou  $\nu$ .

Exemple : deux notes de musique jouées en même temps

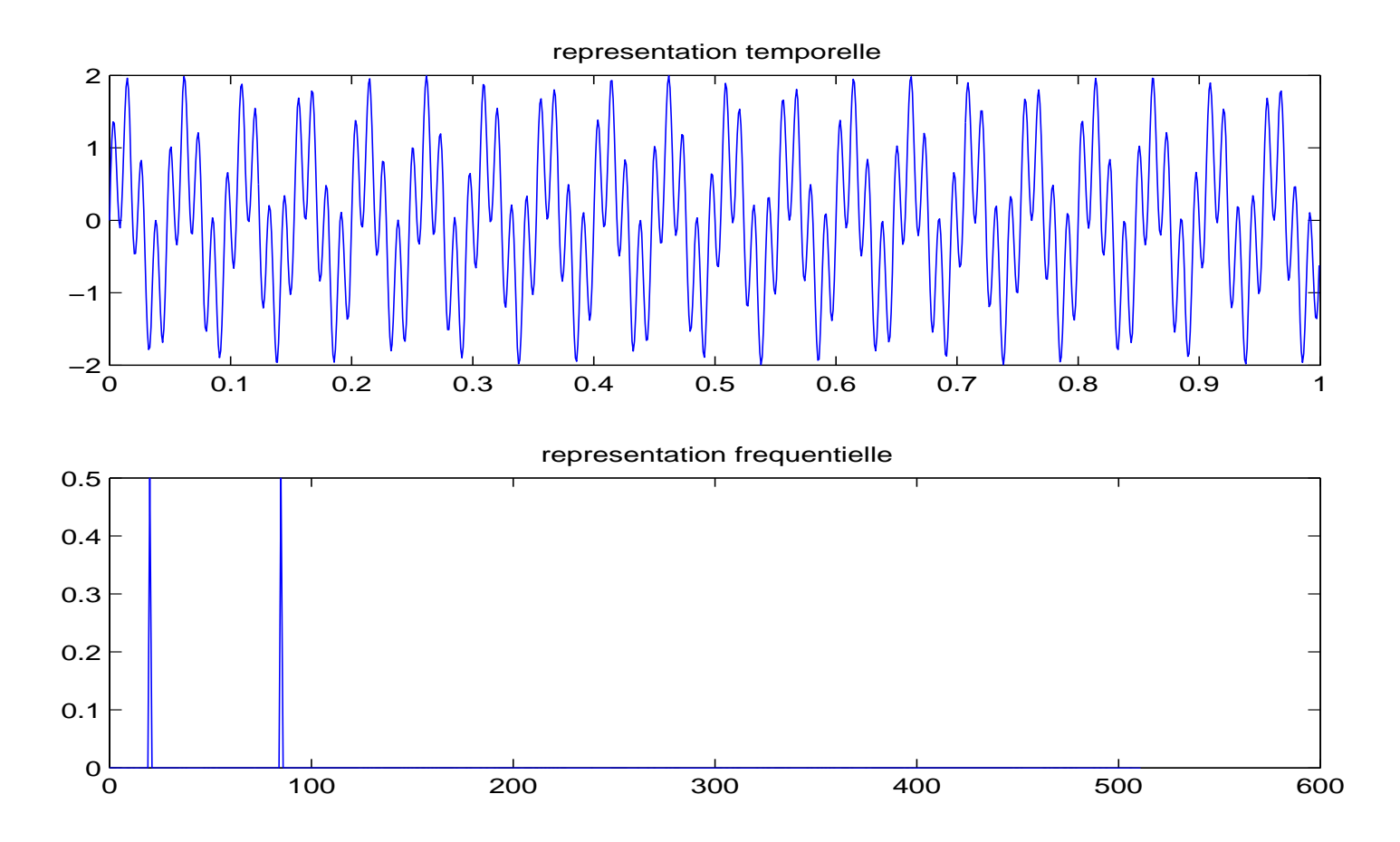

 $Signal f(x) = \sin(40\pi x) + sin(170\pi x)$  (haut), et module de sa transformée de Fourier  $\widehat{f}(\nu)$  (bas)

### Perte de localisation temporelle :

Exemple de deux notes de musique jouées l'une après l'autre : l'analyse en fréquence n'informe pas sur la localisation temporelle du changement de régime dans le signal.

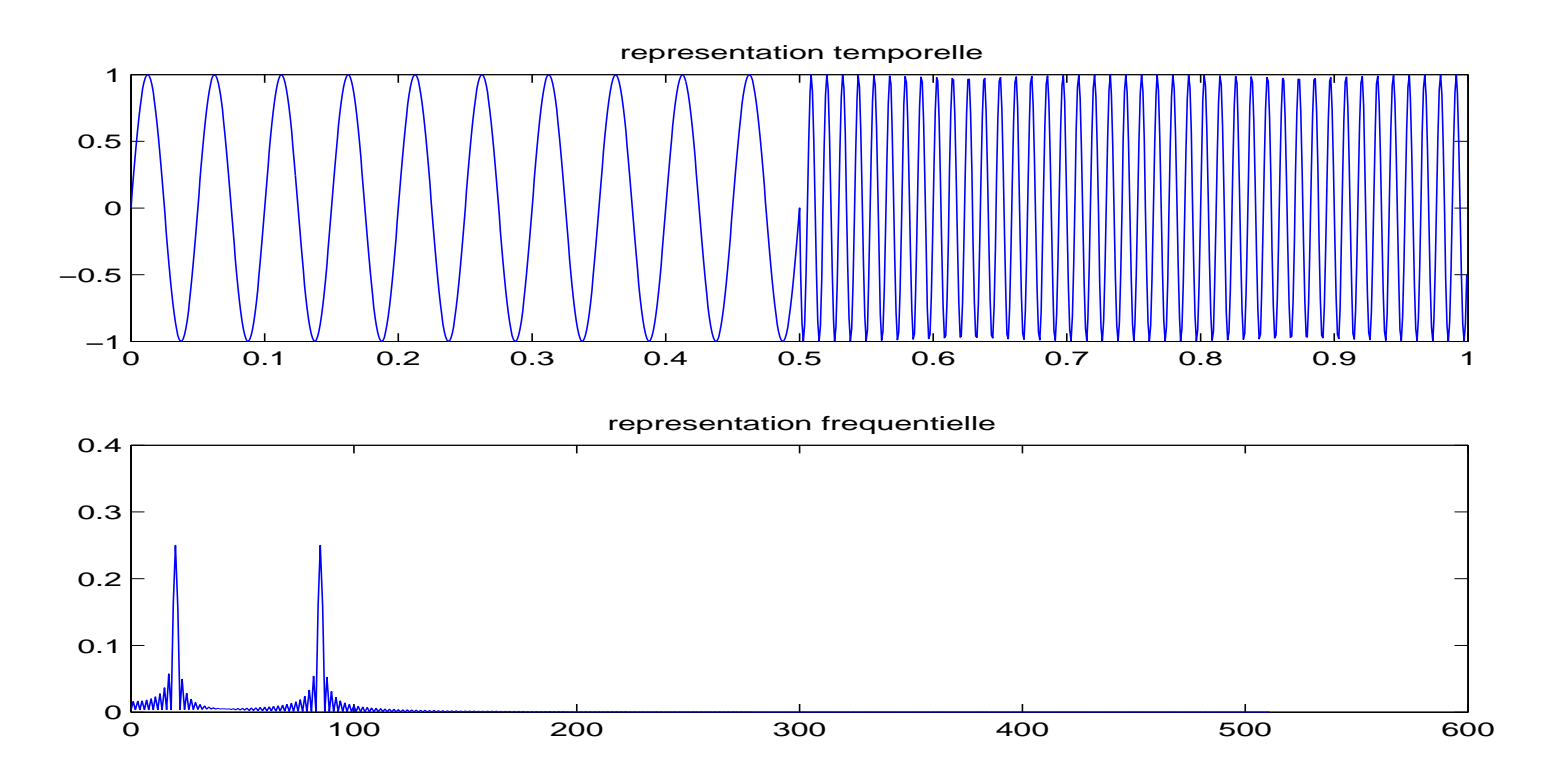

Signal composé d'une succession de deux sinusoïdes (de 20 et 85 Hertz) et module de sa transformée de Fourier

 $\rightarrow$  Transformée de Fourier à fenêtre glissante :

Il s'agit de calculer la transformée de Fourier du signal temporel découpée en morceaux!

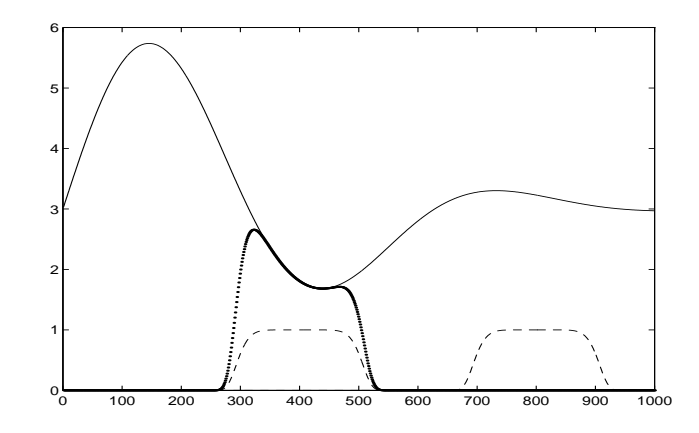

Multiplication du signal  $f(x)$  par une fenêtre glissante  $h(x - b)$  (réelle) et calcul de la transformée de Fourier de ce produit :

$$
G_f(\nu, b) = \int_{-\infty}^{+\infty} f(x) h(x - b) e^{-2i\pi\nu x} dx
$$

 $b$  est le temps,  $\nu$  est la fréquence.

#### Transformée de Fourier à fenêtre glissante

Exemple des deux notes de musique : L'analyse temps-fréquence permet de retrouver à la fois les fréquences (les notes) et l'information temporelle (l'ordre dans lequel elles sont jouées).

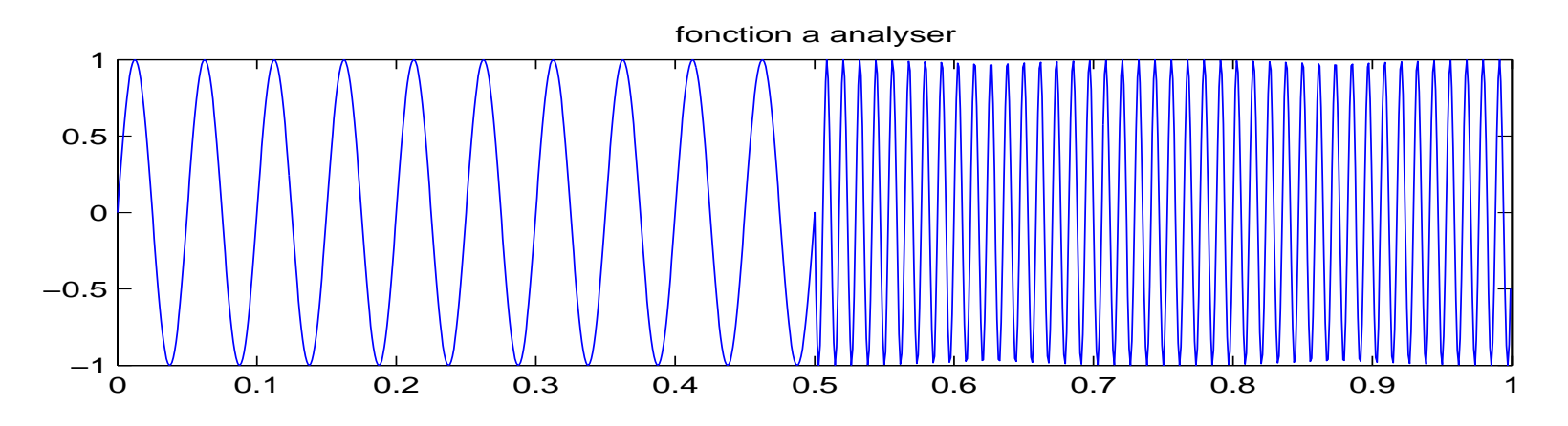

#### coefficients Fourier Fenetre

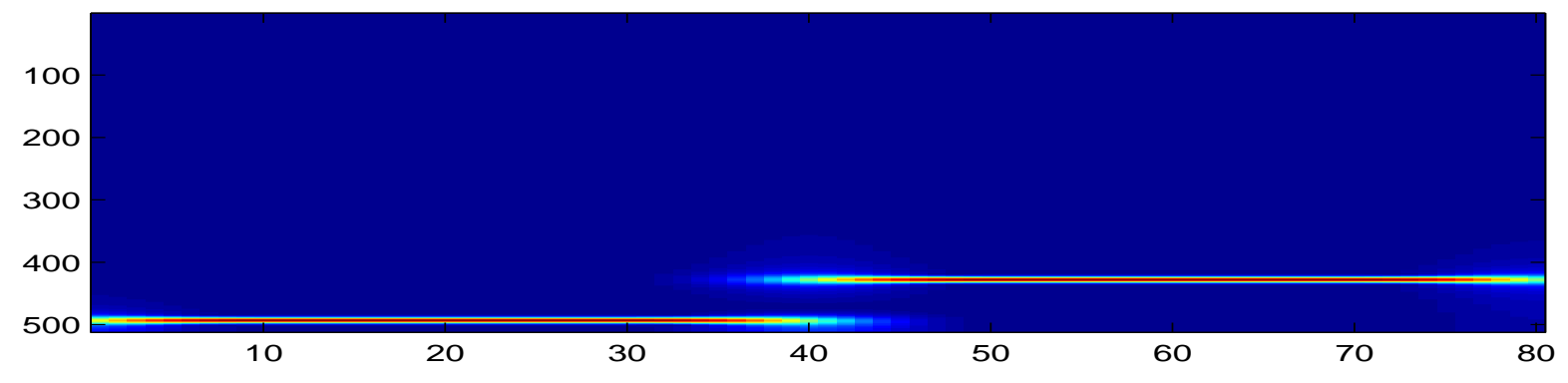

#### Limitations de la TF à fenêtre glissante

En dessous d'une échelle d'étude  $a_0$ , correspondant à la taille de la fenêtre  $h$ , la transformée de Fourier à fenêtre glissante présente les mêmes limitations que la transformée de Fourier.

Considérons par exemple le signal  $f_2 = f_1 + \delta_1 + \delta_2$  (où  $f_1$  est la succession de deux notes précédentes) : il est impossible de trouver en pratique une valeur de  $a_0$  qui permette une visualisation simultanée des deux phénomènes : cela impliquerait que la fenêtre  $h$  soit bien localisée à la fois en temps et en fréquence, ce qui est impossible d'après le principe d'incertitude de Heisenberg (le meilleur compromis restant la gaussienne).

L'analyse en ondelettes <sup>a</sup> pour objectif de rendre compte de ces deux phénomènes simultanément, en introduisant une fenêtre dont la taille varie avec la fréquence.

#### Transformée de Fourier à fenêtre glissante

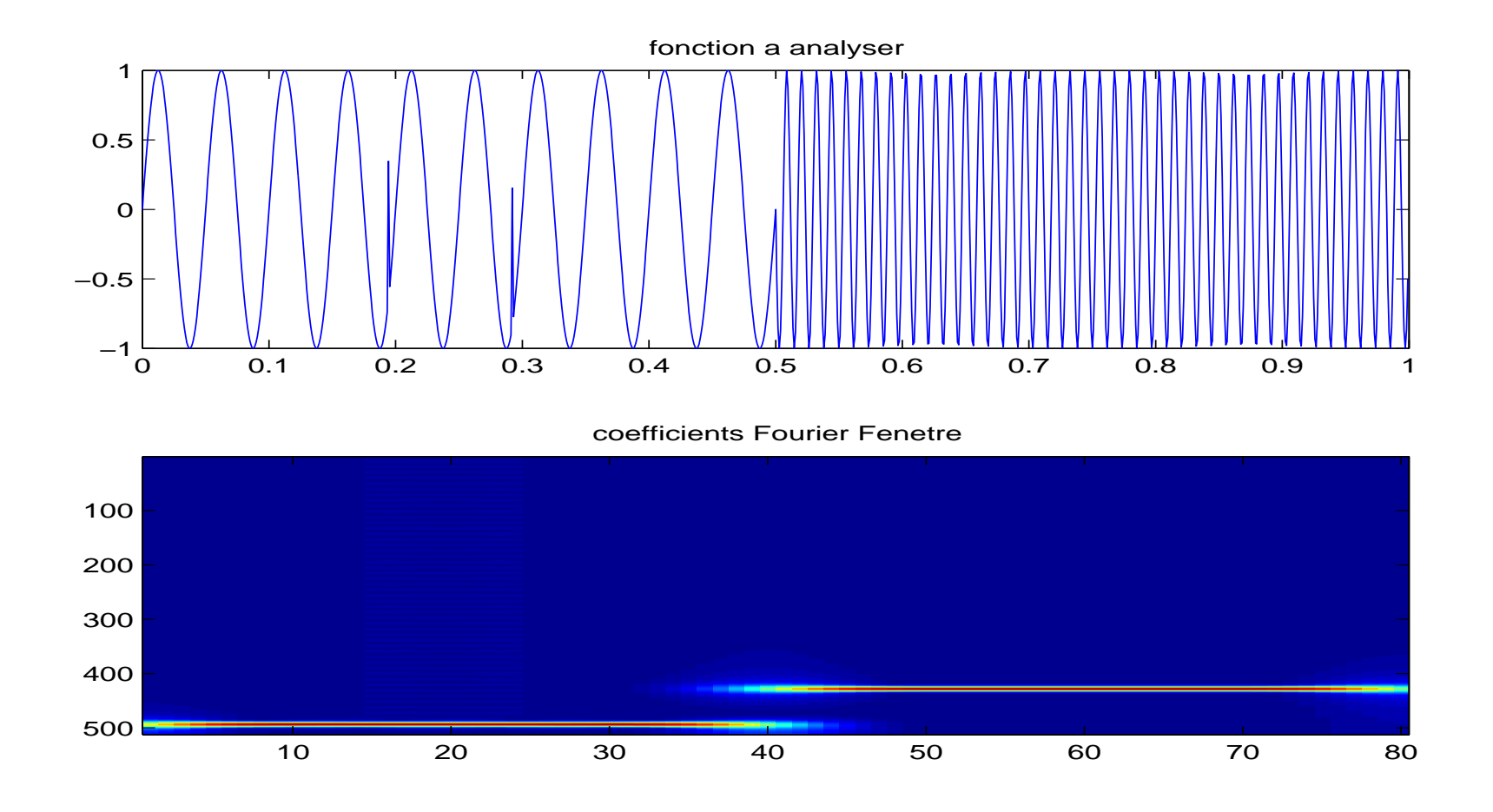

 $Signal \; f_2 \; \; et \; sa \; \emph{transformée} \; \; de \; \emph{Gabor avec} \; a_0 = \alpha_{\rm sinusoides} = 0.05$ 

#### Transformée de Fourier à fenêtre glissante

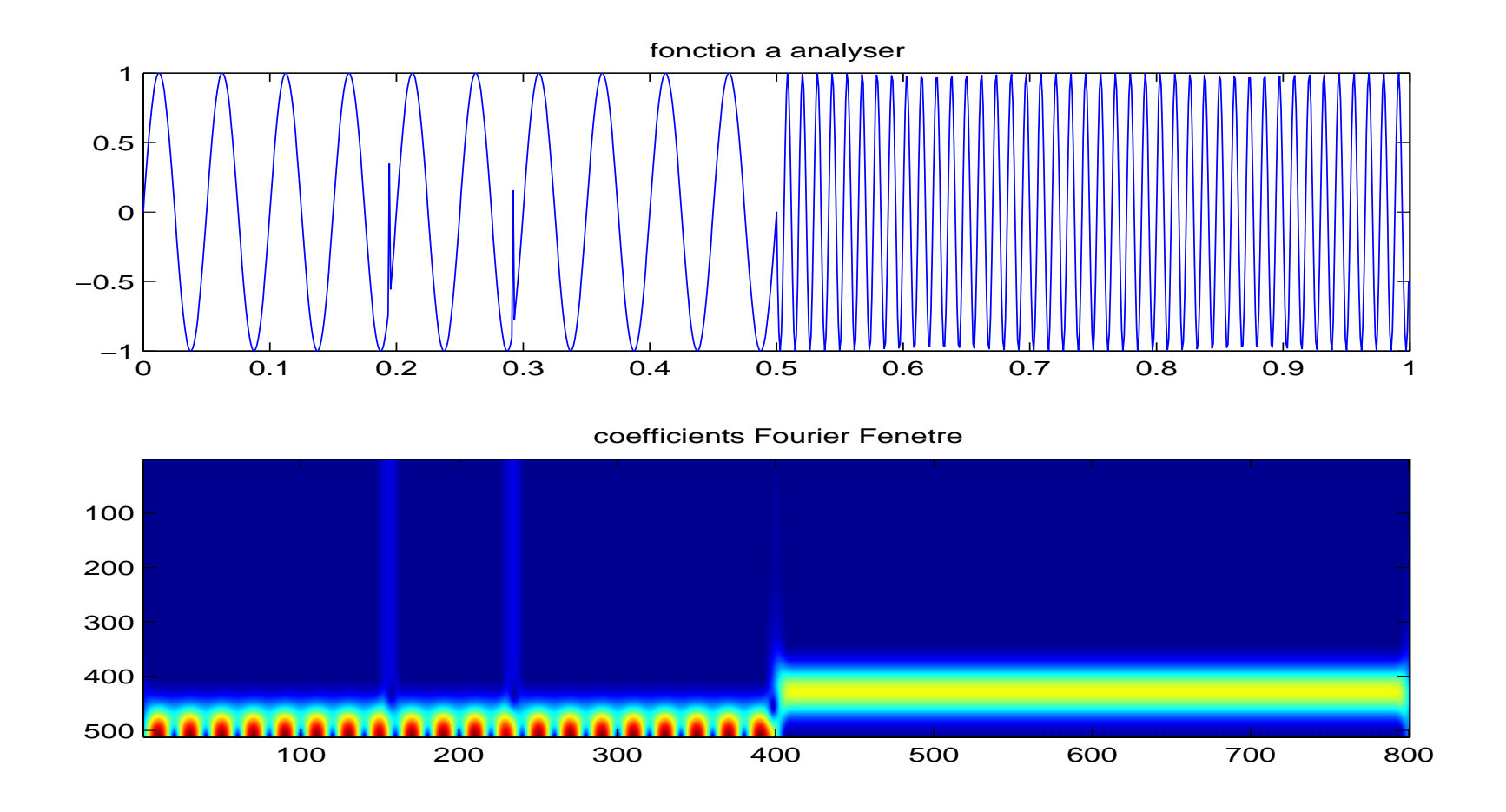

 $Signal \; f_2 \; \; et \; sa \; \; transform\'ee \; de \; Gabor \; avec \; a_0 = \alpha_{\rm Dirac} = 0.005$ 

Dans la transformée en Fourier à fenêtre :

$$
G_f(\nu, b) = \int_{-\infty}^{+\infty} f(x) h(x - b) e^{-2i\pi\nu x} dx
$$
  
=  $\langle f / \psi_{b,\nu} \rangle$ 

les fonctions analysantes sont :

$$
\psi_{b,\nu}(x) = h(x - b) e^{2i\pi\nu x}
$$

Dans la transformée de Gabor, la fenêtre  $h$  est une Gaussienne d'échelle  $\sigma : h(x) = \frac{1}{a}$  $\frac{1}{\sigma}e$  $-\pi(\frac{x}{a})$  $\frac{x}{\sigma}$ )<sup>2</sup>. Les fonctions de Gabor sont alors ( $\sigma = 1$ ):

$$
\psi_{b,\nu}(x) = e^{-\pi(x-b)^2} e^{2i\pi\nu x}
$$

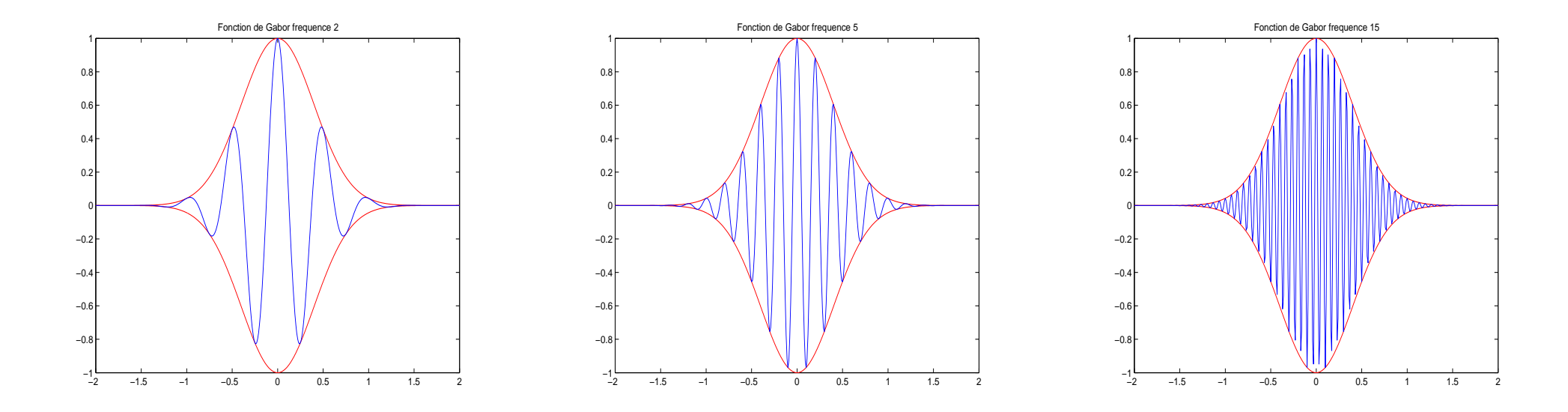

Fonctions de Gabor pour  $\nu = 2, 5, 15$  (partie réelle)

2 - Transformée en ondelettes continue - Définition

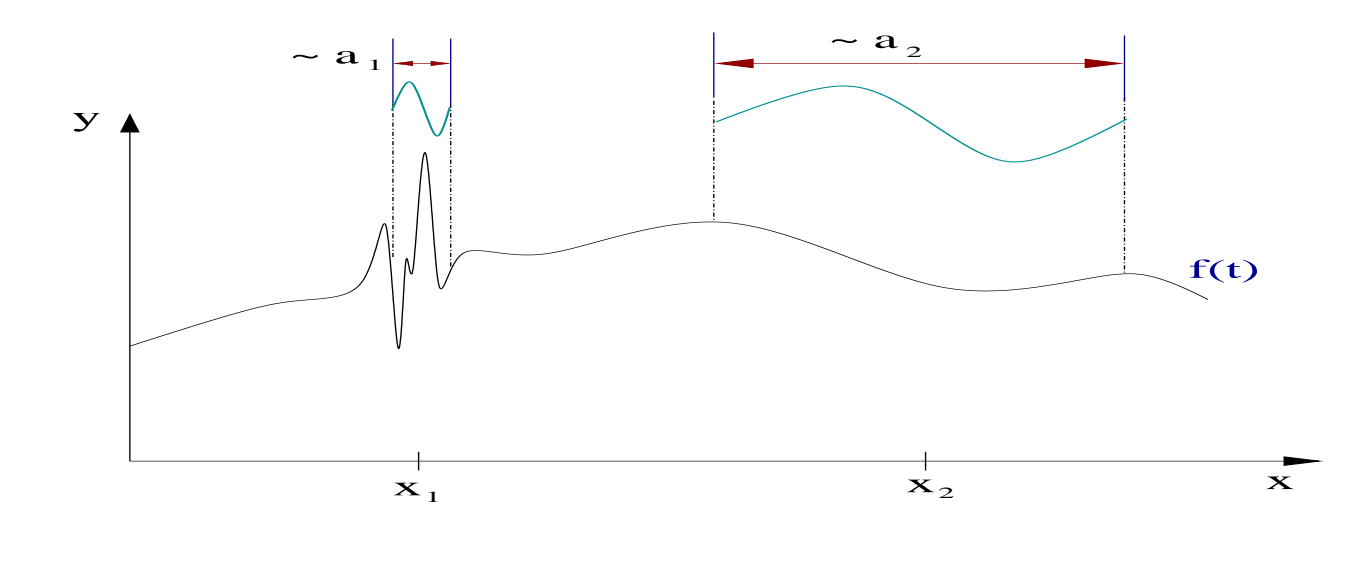

$$
Wf(a,b) = \int_{-\infty}^{+\infty} f(x) \overline{\psi_{a,b}(x)} dx \qquad a > 0, \ b \in \mathbb{R}
$$

Les fonctions analysantes ou  $\bm{{\rm{ondelettes}}}$  sont définies par :

$$
\psi_{a,b}(x) = \frac{1}{\sqrt{a}} \psi\left(\frac{x-b}{a}\right)
$$

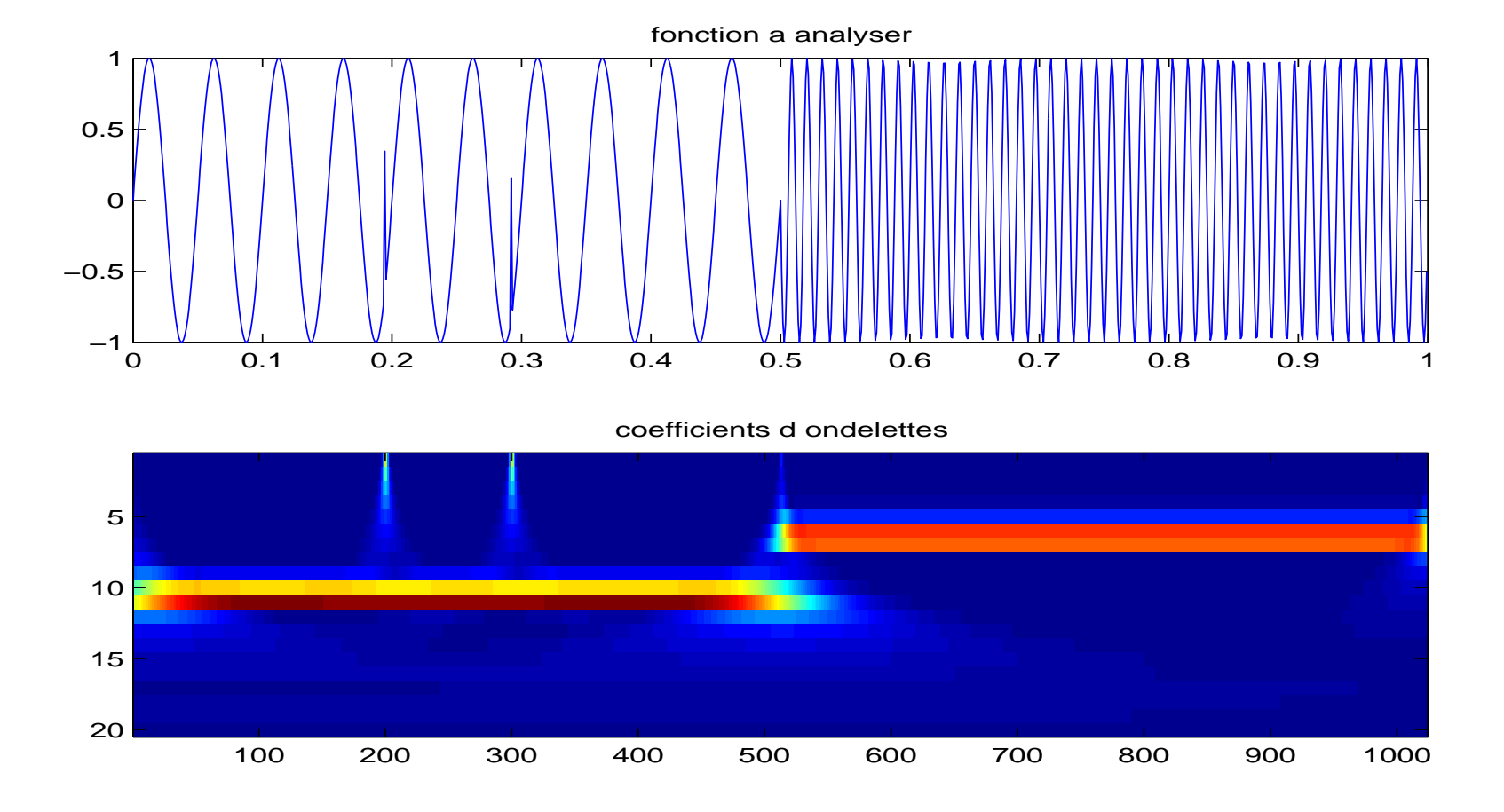

 $Signal f_2$  (deux notes+scratch) et sa transformée en ondelettes

#### 2 - Définition d'une ondelette

Une fonction  $\psi(x) \in L^1(\mathbb{R}) \cap L^2(\mathbb{R})$  est une **ondelette** si elle vérifie la  $condition \ d'admissible$ :

$$
C_{\psi} = \int_{-\infty}^{+\infty} \frac{\left|\widehat{\psi}(\nu)\right|^2}{|\nu|} d\nu \ < \ \infty.
$$

Ce qui implique  $\int_{-\infty}^{+\infty}$  $y_0 + \infty$   $\psi(x)dx = 0$  (équivalent si  $x\psi$  intégrable).

#### Exemples :

- L'ondelette de Morlet (complexe) :  $\psi(x) = e^{-\pi x^2} e^{10i\pi x}$ On a  $\hat{\psi}(\nu) = e$  $-\pi(\nu-5)^2$ .
- Les dérivées de la Gaussienne :  $\psi_n(x) = \frac{d^n}{dx^n}$  $\frac{d^n}{dx^n}e^{-\pi x^2}$  $n \geq 1$ . (pour  $n = 2$ , l'ondelette est appelée "chapeau mexicain"). On a  $\hat{\psi}_n(\nu) = (2i\pi\nu)^n e^{-\pi\nu^2}$

Ondelettes dans l'espace physique :

$$
\psi_{a,b}(x) = \frac{1}{\sqrt{a}} \psi\left(\frac{x-b}{a}\right)
$$

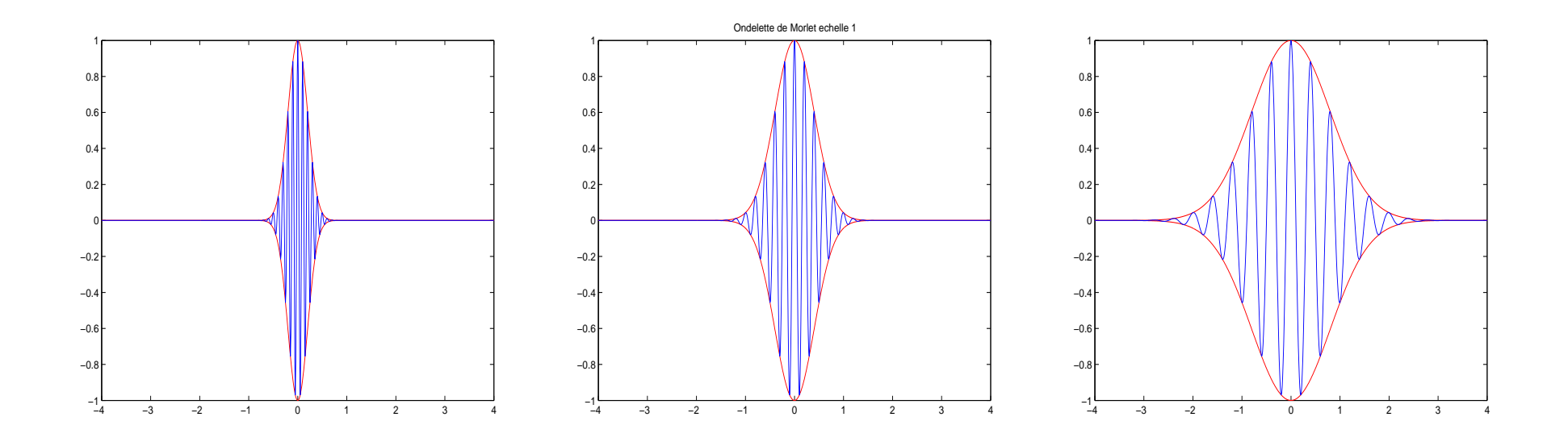

 $Ondelettes\ de\ Morlet\ d'échelles\ a=1/2,\ 1,\ 2\ (partie\ réelle). \ L'échelle\ a$  $donne$  la taille du support (inverse d'une fréquence),  $b$  donne la position.

Transformée de Fourier des ondelettes :

$$
\hat{\psi}_{a,b}(\nu) = \sqrt{a} \; \hat{\psi}(a\nu) \; e^{-2i\pi b\nu}
$$

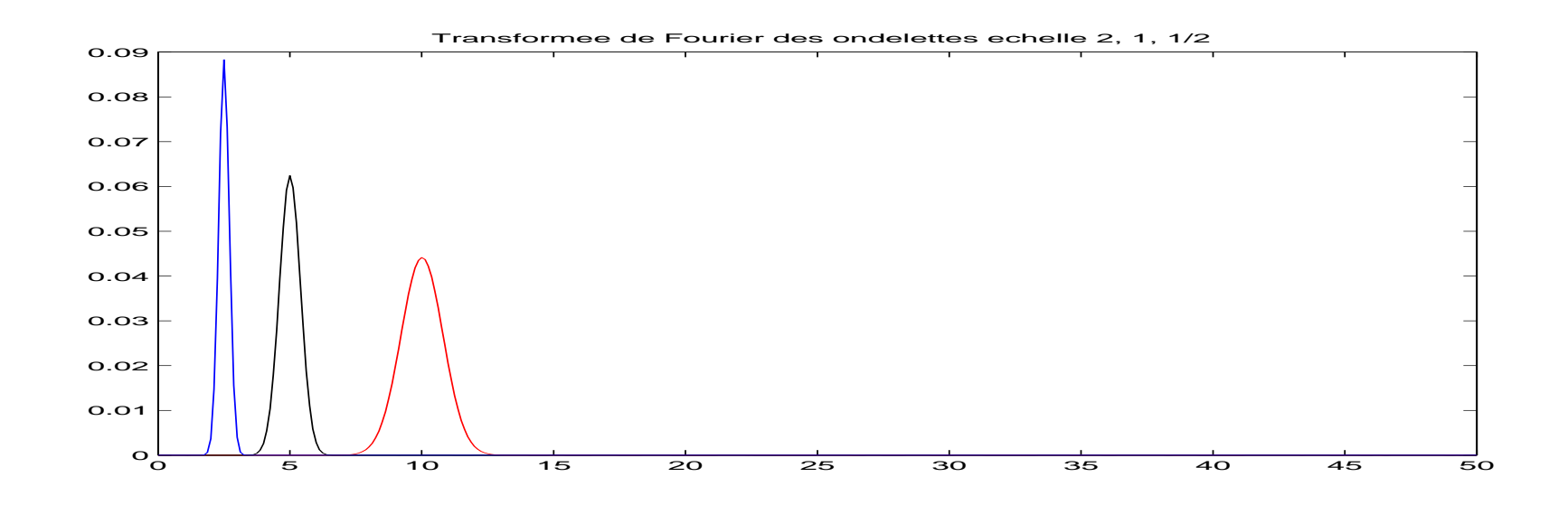

Transformée de Fourier (module) des ondelettes de Morlet d'échelles  $a=1/2,\,\,1,\,\,2$  . Les ondelettes sont des filtres passe-bande autour de la fréquence  $\nu = \frac{\nu_0}{a}$  $\frac{\partial Q}{\partial a}$ . Pour l'ondelette de Morlet  $\nu_0 = 5$  (maximum de  $\hat{\psi}$ ).

#### 2 - Définition équivalente

Soit  $f \in L^2(\mathbb{R})$ . On a de façon équivalente : pour tout  $a > 0$ ,  $b \in \mathbb{R}$ ,

$$
Wf(a,b) = \frac{1}{\sqrt{a}} \int_{-\infty}^{+\infty} f(x) \overline{\psi\left(\frac{x-b}{a}\right)} dx
$$
  

$$
Wf(a,b) = \sqrt{a} \int_{-\infty}^{+\infty} \hat{f}(\nu) \overline{\hat{\psi}(a\nu)} e^{2i\pi\nu b} d\nu
$$

Vu du coté temporel (ou spatial)  $x, Wf(a, b)$  renseigne sur le signal  $f$ autour du point  $b$  dans un voisinage de taille  $\sim a$ . Vu du coté fréquentiel  $(\nu), Wf(a, b)$  renseigne sur le signal  $\hat{f}$  autour de la fréquence  $\sim \frac{1}{a}$  $\overline{\overline{a}}$  . L'analyse en ondelettes est une analyse temps-échelle.

Dém : Il suffit d'appliquer la formule de Parseval :  $Wf(a,b) =  = <{\hat{f}}/{\hat{\psi}_{a,b}}>$ 

### 3 - Transform´ee en ondelettes continue : Inversion

Soit  $f$  une fonction réelle. La Transformée en Ondelettes Continue :

$$
\sqrt{\frac{2}{C_{\psi}}}W : L^{2}(\mathbb{R}, dx) \rightarrow L^{2}(\mathbb{R}_{+}^{*} \times \mathbb{R}, \frac{dadb}{a^{2}})
$$

$$
f(x) \mapsto \sqrt{\frac{2}{C_{\psi}}} Wf(a, b)
$$

est une isométrie. On a donc la conservation de l'énergie :

$$
\int_{-\infty}^{+\infty} |f(x)|^2 dx = \frac{2}{C_{\psi}} \int_0^{+\infty} \int_{-\infty}^{+\infty} |Wf(a,b)|^2 \frac{dadb}{a^2},
$$

et la formule de synthèse :

$$
f(x) = Re \left[ \frac{2}{C_{\psi}} \int_0^{+\infty} \int_{-\infty}^{+\infty} W f(a, b) \ \psi_{a, b}(x) \ \frac{dadb}{a^2} \right].
$$

#### **Démonstration** (de la formule de conservation de l'énergie).

De la définition équivalente de la TOC, et en utilisant la formule de la transformée de Fourier inverse, on déduit que la transformée de Fourier de la fonction  $b \to Wf(a, b)$  est  $\nu \to \sqrt{a} \hat{f}(\nu)\overline{\hat{\psi}(a\nu)}$ . La formule de Parseval appliquée à cette fonction donne :

$$
\int_{-\infty}^{+\infty} |Wf(a,b)|^2 db = a \int_{-\infty}^{+\infty} |\hat{f}(\nu)|^2 |\hat{\psi}(a\nu)|^2 d\nu
$$

Donc

$$
I = \int_0^{+\infty} \int_{-\infty}^{+\infty} \left| Wf(a,b) \right|^2 \frac{dadb}{a^2} = \int_{-\infty}^{+\infty} \left| \hat{f}(\nu) \right|^2 \left[ \int_0^{+\infty} \frac{da}{a} \left| \hat{\psi}(a\nu) \right|^2 \right] d\nu
$$

d'après le théorème de Fubini.

On souhaite alors faire le changement de variable en  $a: \xi = a\nu$ , celui-ci impose que  $\nu$  soit de signe constant. On coupe alors l'intégrale :

$$
I = \int_0^{+\infty} |\hat{f}(\nu)|^2 \left[ \int_0^{+\infty} \frac{da}{a} |\hat{\psi}(a\nu)|^2 \right] d\nu + \int_{-\infty}^0 |\hat{f}(\nu)|^2 \left[ \int_0^{+\infty} \frac{da}{a} |\hat{\psi}(a\nu)|^2 \right] d\nu
$$
  
= 
$$
\int_0^{+\infty} |\hat{f}(\nu)|^2 \left[ \int_0^{+\infty} \frac{d\xi}{\xi} |\hat{\psi}(\xi)|^2 \right] d\nu + \int_{-\infty}^0 |\hat{f}(\nu)|^2 \left[ \int_0^{-\infty} \frac{d\xi}{\xi} |\hat{\psi}(\xi)|^2 \right] d\nu
$$

Il faut alors distinguer le cas  $\psi$  réelle de  $\psi$  complexe analytique (*i.e.*  $\hat{\psi}$  $\mathrm{nulle} \ \mathrm{sur} \ \mathbb{R}_-) \mathrm{:}$ 

- Si  $\psi$  est réelle, alors  $|\widehat{\psi}|$ ˛ est une fonction paire et

$$
\int_0^{-\infty} \frac{d\xi}{\xi} |\widehat{\psi}(\xi)|^2 = \int_0^{+\infty} \frac{d\xi}{\xi} |\widehat{\psi}(\xi)|^2 = \frac{C_{\psi}}{2}
$$

On <sup>a</sup> alors

$$
I = \frac{C_{\psi}}{2} \int_{-\infty}^{+\infty} |\hat{f}(\nu)|^2 d\nu = \frac{C_{\psi}}{2} \int_{-\infty}^{+\infty} |f(x)|^2 dx
$$

- Si  $\psi$  est complexe analytique,  $\text{alors}$  $|\widehat{\psi}|$ | s'annule sur ℝ– et

$$
I = C_{\psi} \int_0^{+\infty} |\hat{f}(\nu)|^2 d\nu
$$

Comme  $f$  est supposée réelle, on a  $\int_0^{+\infty}$ 0  $\left| \hat{f}(\nu) \right|$  $\int_0^2 d\nu = \frac{1}{2}$  $rac{1}{2} \int_{-\infty}^{+\infty}$ −∞  $\left| \hat{f}(\nu) \right|$  $\vert^2 d\nu$ , et

$$
I = \frac{C_{\psi}}{2} \int_{-\infty}^{+\infty} |f(x)|^2 dx
$$

### 3 - Formule d'inversion avec une ondelette de synthèse différente

Décomposition avec une *ondelette d'analyse*  $g: a > 0, b \in \mathbb{R}$ ,

$$
W_g f(a, b) = \int_{-\infty}^{+\infty} f(x) \frac{1}{\sqrt{a}} \bar{g} \left( \frac{x - b}{a} \right) dx
$$

 $\mathbf{Synth}$ èse avec une *ondelette de reconstruction h* :

$$
f(x) = \frac{2}{c_{gh}} \int_0^{+\infty} \int_{-\infty}^{+\infty} W_g f(a, b) \frac{1}{\sqrt{a}} h\left(\frac{x-b}{a}\right) \frac{da}{a^2} db
$$

 ${\bf Condition\,\, d'admissible\,\, sur\,\, les\,\, fonctions\,\, g\,\, et}\,\, h\,\, (g,h\in L^2({\mathbb R}))\,\, :$ 

$$
c_{gh} = \int_{-\infty}^{+\infty} \frac{\bar{\hat{g}}(k)\hat{h}(k)}{|k|} dk < +\infty
$$

Il suffit dans ce cas que l'une  $ou$  l'autre des fonctions  $h$  et  $g$  soit une ondelette (i.e. de moyenne nulle).

### 4 - Implémentation

On peut voir la transformée en ondelettes continue comme un produit de convolution, pour  $a$  fixé:

$$
Wf(a,b) = \frac{1}{\sqrt{a}} \int_{-\infty}^{+\infty} f(x) \overline{\psi\left(\frac{x-b}{a}\right)} dx
$$
  
=  $(f * \check{\psi}_a)(b)$ 

où l'on a noté :

$$
\check{\psi}_a(x) = \frac{1}{\sqrt{a}} \psi\left(-\frac{x}{a}\right)
$$

#### 4 - Exemple de programme matlab

```
% ondelette.m
% PROGRAMME DE TRANSFORMEE EN ONDELETTES
% Le signal a analyser doit s'appeler y
```

```
i = sqrt(-1)%..y=signal a analyser (en mémoire)
n = length(y)-1; p = fix(log(n)/log(2)); dx = 1/n; t = 0:dx:1;x=-1:dx:1;% calcul de l'ondelette
a0=1/2; a0=a0^{\degree} (1/2); p=2*p;
for i=p-1:-1:0a=a0^{\degree} i; % échelle
xx=x/a;g=exp(-xx.^ 2/2).*exp(ii*5*xx)./sqrt(a); % ondelette de morlet
```

```
ou g=(1-2*xx.^2)*exp(-2*xx.^2)./sqrt(a); % chapeau mexicain
% calcul des coefficients d'ondelettes a l'echelle a
W = zeros(p, n+1);wa = conv(y, g);
W(i+1,1:n) = abs(wa(n+1:2*n));end
% trace
subplot(3,1,1),plot(t(1:n),y(1:n)),title('fonction a
analyser')
subplot(3,1,2),imagesc(W(1:p,1:n)) , title('coefficients d
ondelettes')
```
### 5. Interprétation, exemples

La transformée en ondelettes continue  $Wf(a, b)$  est une analyse  $\text{temps-\'echelle : } b \text{ est le temps}, \, a \text{ est l'\'echelle}, \, \text{qui joue le rôle de l'inverse}$ d'une fréquence.

#### Exemples :

(1) Si  $f$  est une **fréquence pure**  $f(x) = cos(2\pi kx)$ , alors

$$
Wf(a,b) = \int_{-\infty}^{+\infty} \left( \frac{e^{2i\pi kx} + e^{-2i\pi kx}}{2} \right) \overline{\psi_{a,b}(x)} dx
$$
  

$$
= \frac{1}{2} \left[ \hat{\psi}_{a,b}(k) + \hat{\psi}_{a,b}(-k) \right]
$$
  

$$
= \frac{\sqrt{a}}{2} \left[ \hat{\psi}(ak) e^{2i\pi kb} + \hat{\psi}(-ak) e^{-2i\pi kb} \right]
$$

Si l'ondelette  $\psi$  est complexe analytique :

$$
Wf(a,b) = \frac{\sqrt{a}}{2} \overline{\hat{\psi}(ak)} e^{2i\pi kb}
$$

Si l'ondelette  $\psi$  est réelle :  $Wf(a, b) = \sqrt{a} \mathcal{R}e$  $(\hat{\psi}(ak) e^{-2i\pi kb})$ 

Exemple 1 : fréquence pure  $f(x) = cos(20\pi x)$   $(k = 10)$ 

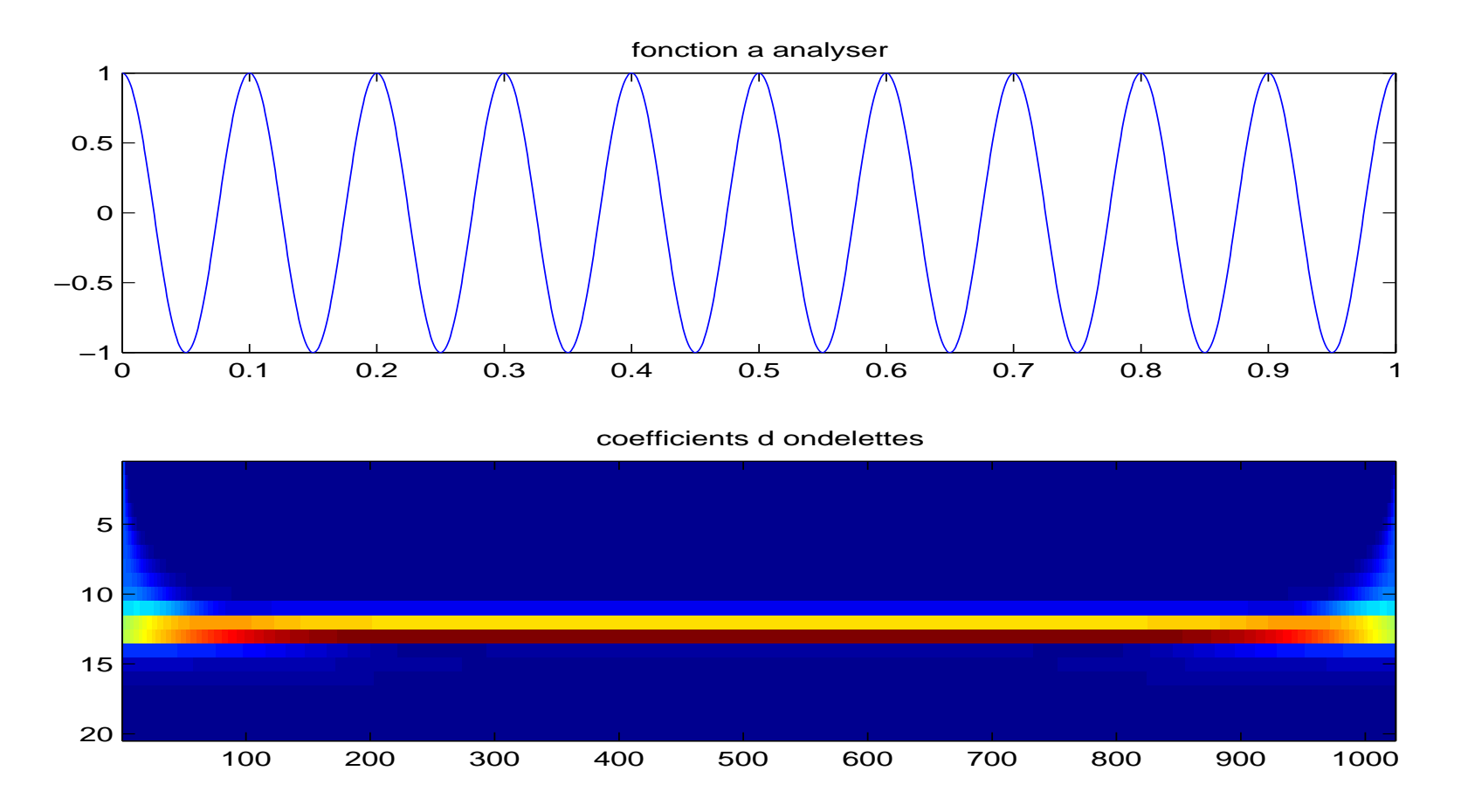

Module de la transformée en ondelettes, en utilisant l'ondelette de Morlet (ondelette complexe analytique)

Exemple 1 : fréquence pure  $f(x) = cos(20\pi x)$   $(k = 10)$ 

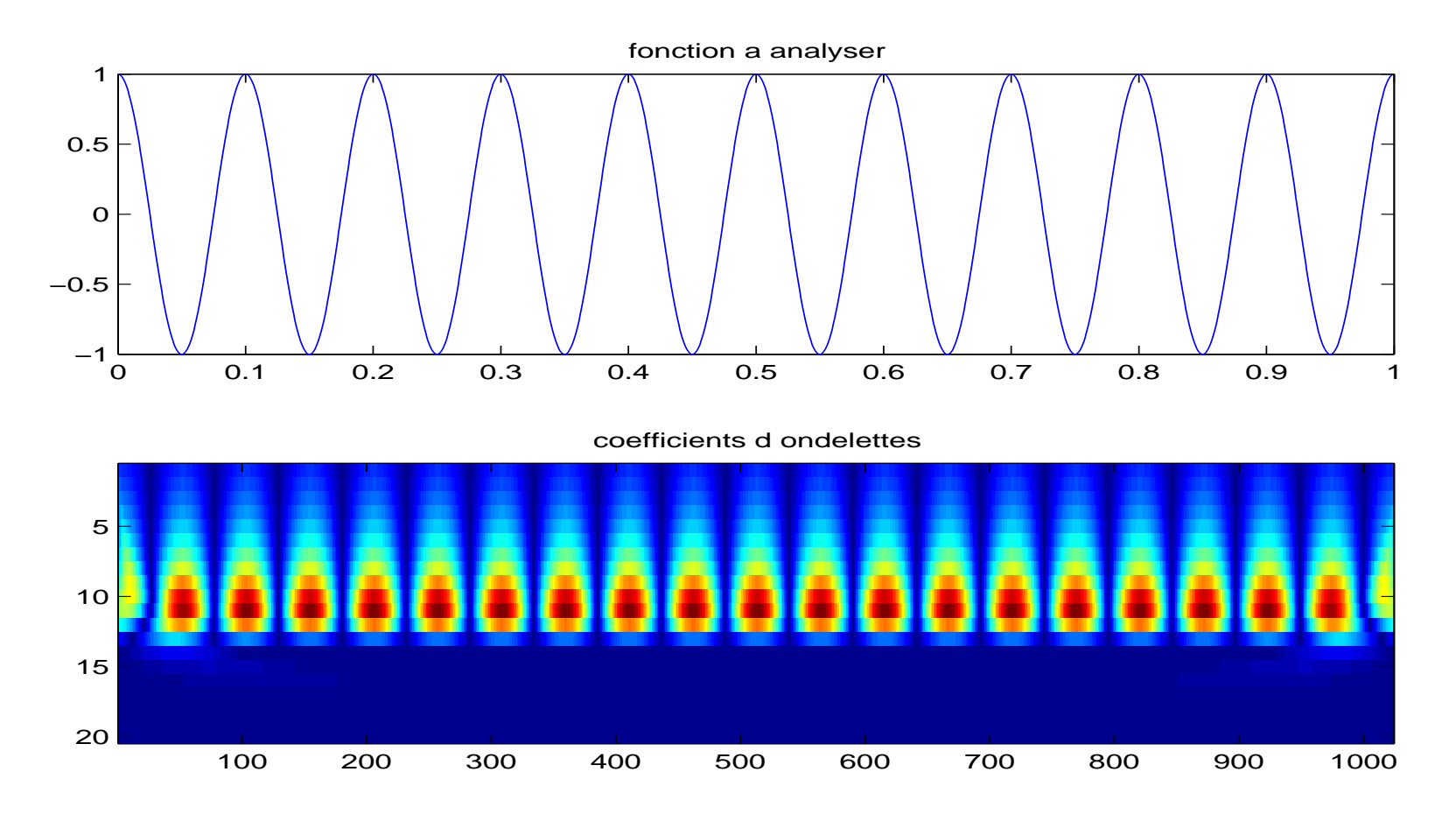

Transformée en ondelettes, en utilisant la dérivée seconde de la Gaussienne (ondelette réelle)

#### Exemples :

(2) Si f est un Dirac  $f(x) = \delta(x - x_0)$  (mesure ponctuelle en  $x_0$ ), alors :

$$
Wf(a,b) = \int_{-\infty}^{+\infty} \delta(x - x_0) \overline{\psi_{a,b}(x)} dx
$$

$$
= \overline{\psi_{a,b}(x_0)}
$$

$$
= \frac{1}{\sqrt{a}} \overline{\psi\left(\frac{x_0 - b}{a}\right)}
$$

A chaque échelle  $a,$   $b\rightarrow Wf(a,b)$  est l'ondelette d'échelle  $a$  centrée en  $x_0$ (à une symétrie + conjugué près).

#### Exemple 2 : le Dirac  $\delta_{x_0}$

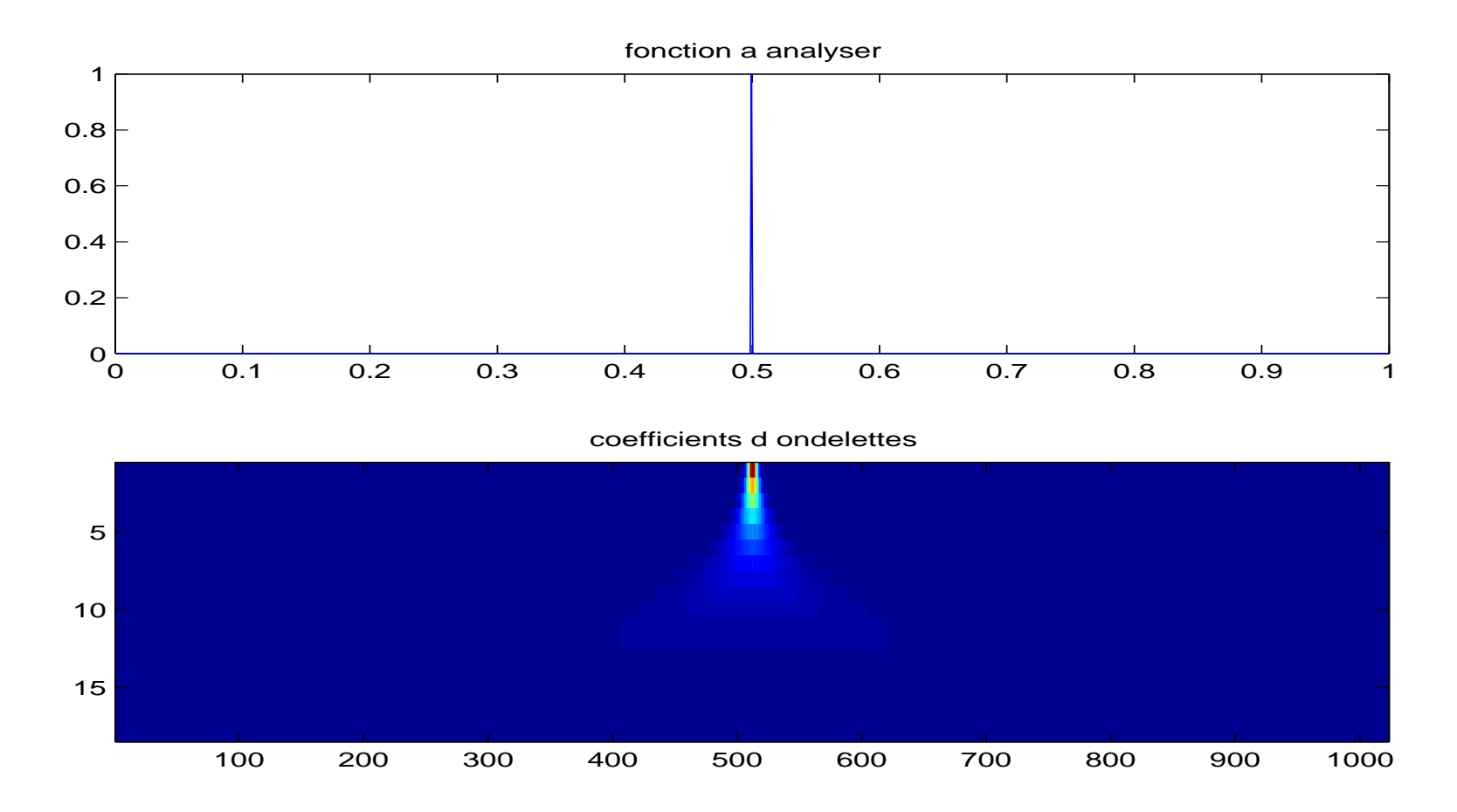

Signal "Dirac" et sa transformée en ondelettes (module, ondelette de Morlet), (division par  $\sqrt{a}$ )

#### Exemples : le créneau

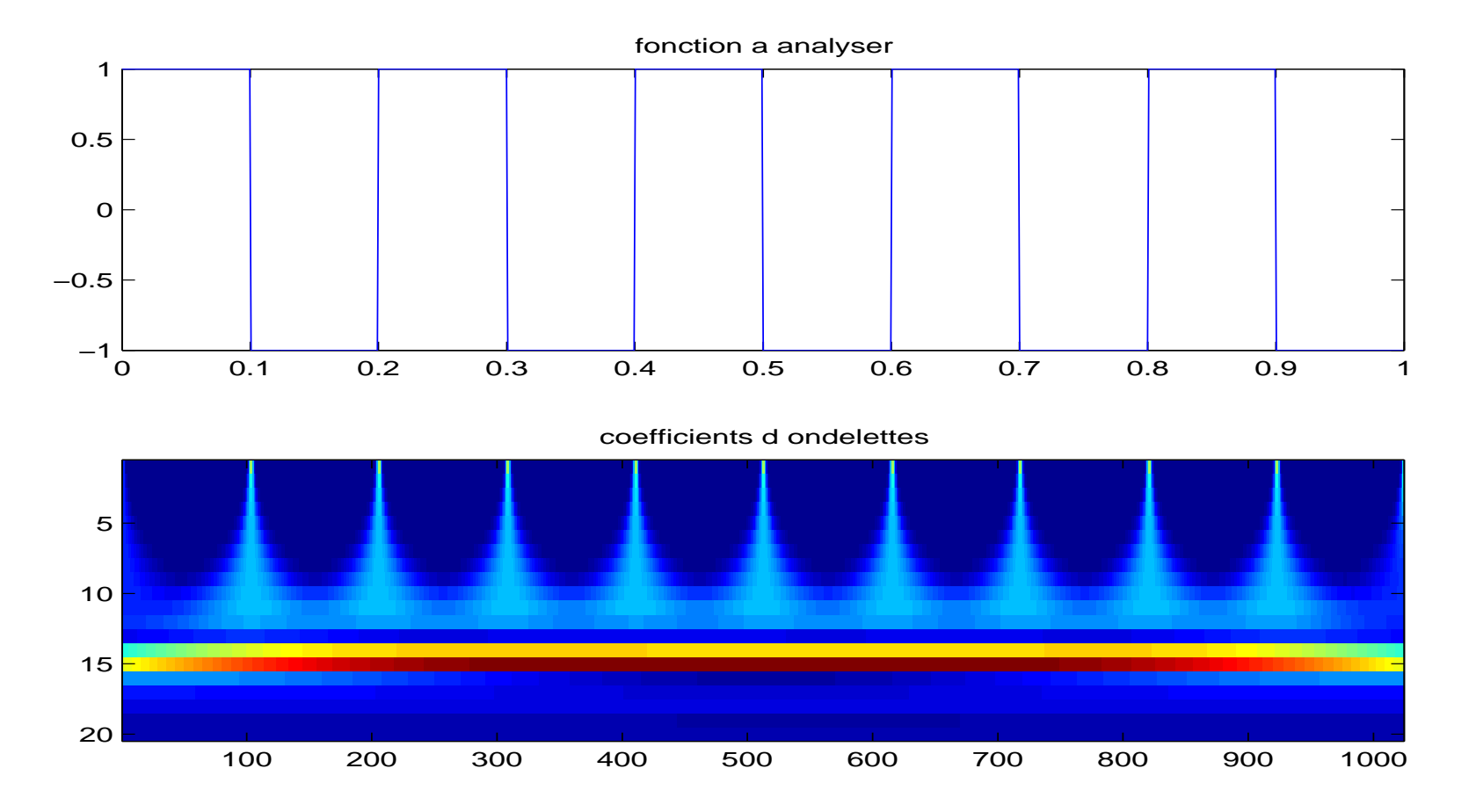

Créneau et sa transformée en ondelettes (module, ondelette de Morlet) (division par  $\sqrt{a}$ )

#### Exemples : l'onde modulée

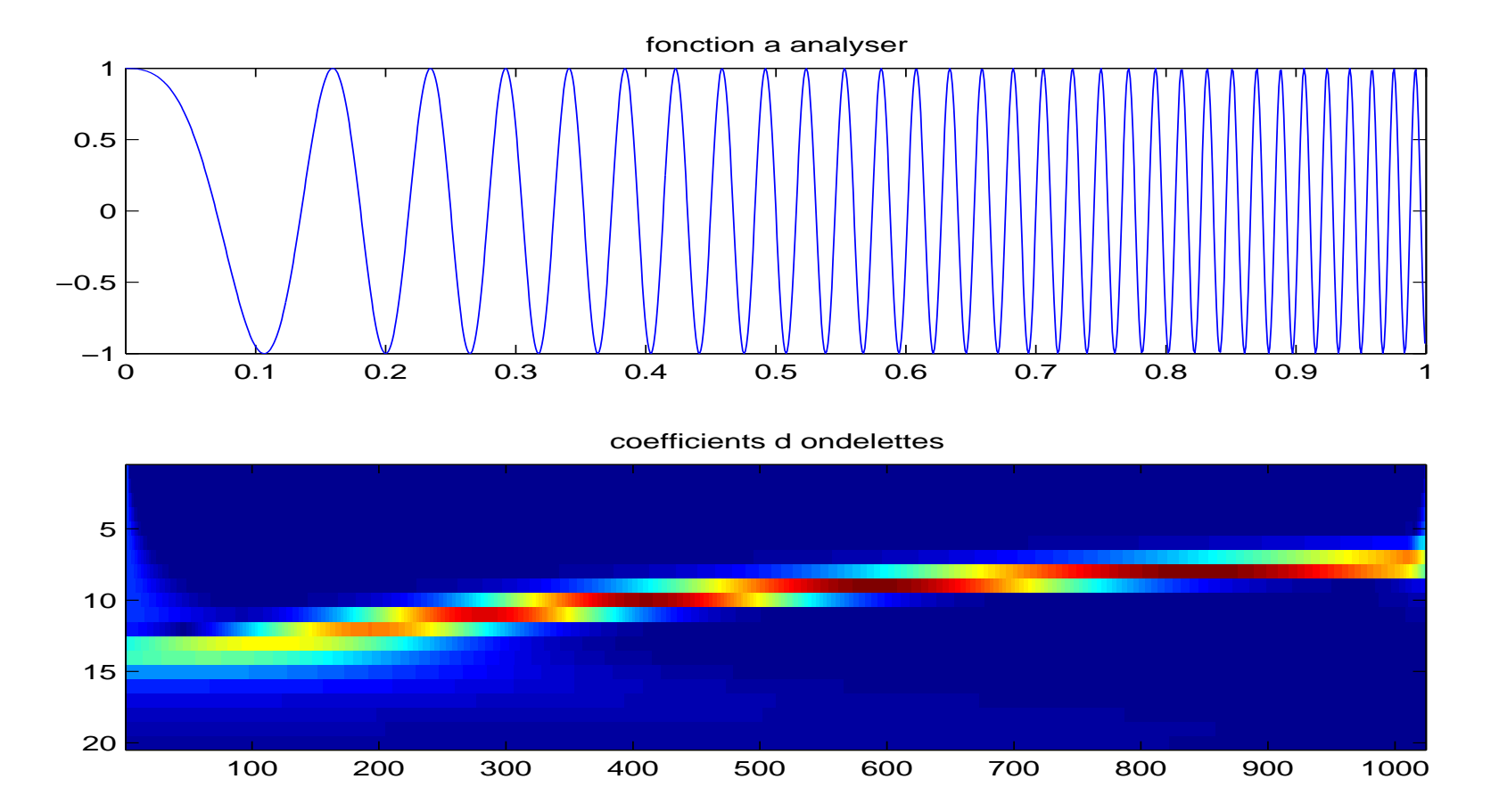

 $\label{eq:1} Onde\ module\ etc\ est\ sa\ transform\acute{e}e\ en\ ondelettes$ (division par  $\sqrt{a}$ )

Exemples : 2 sinusoides + bruit

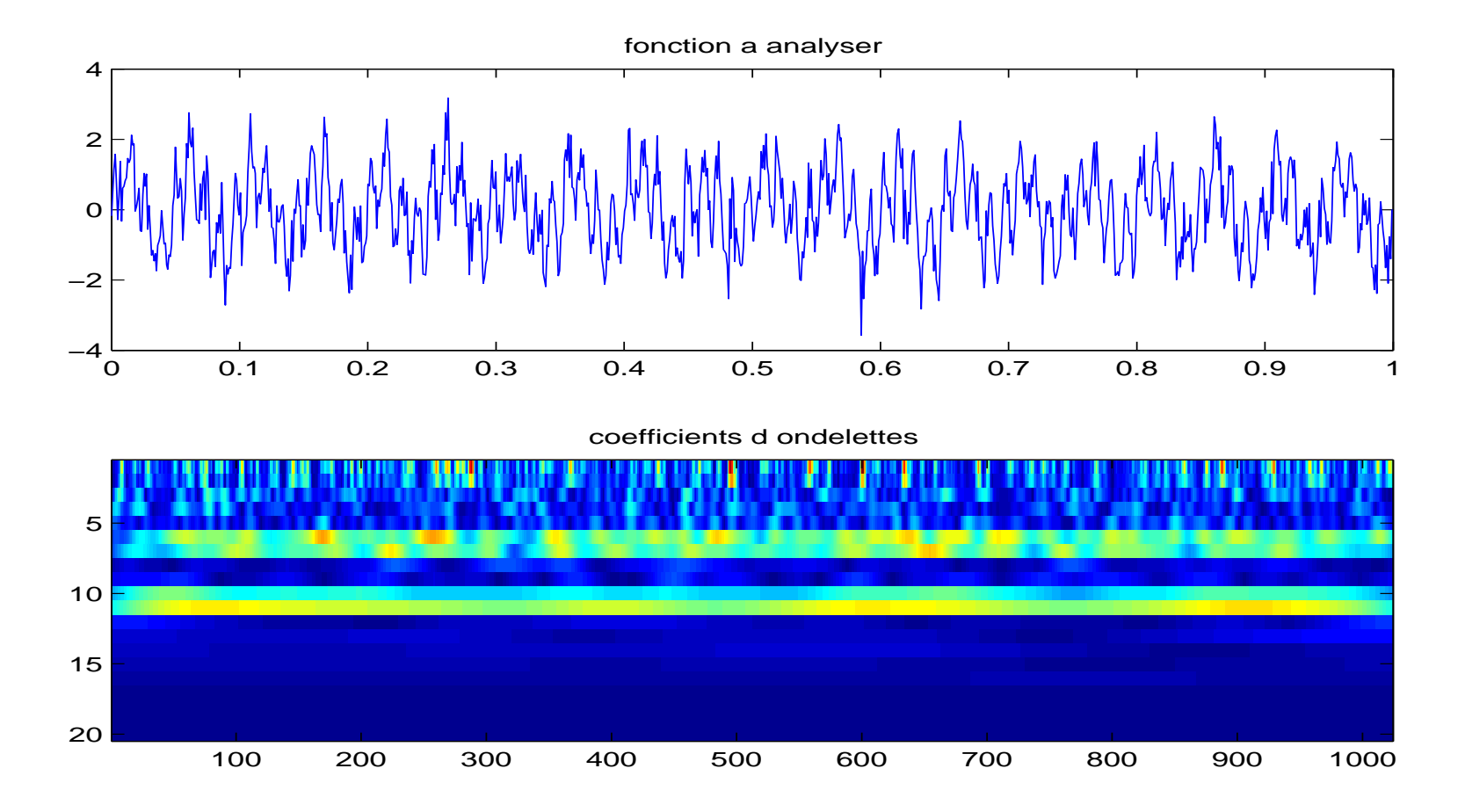

 $signal$ et sa transformée en ondelettes (division par  $\sqrt{a}$ )

#### **Exemples**: fonction höldérienne d'exposant  $\frac{1}{2}$ 2

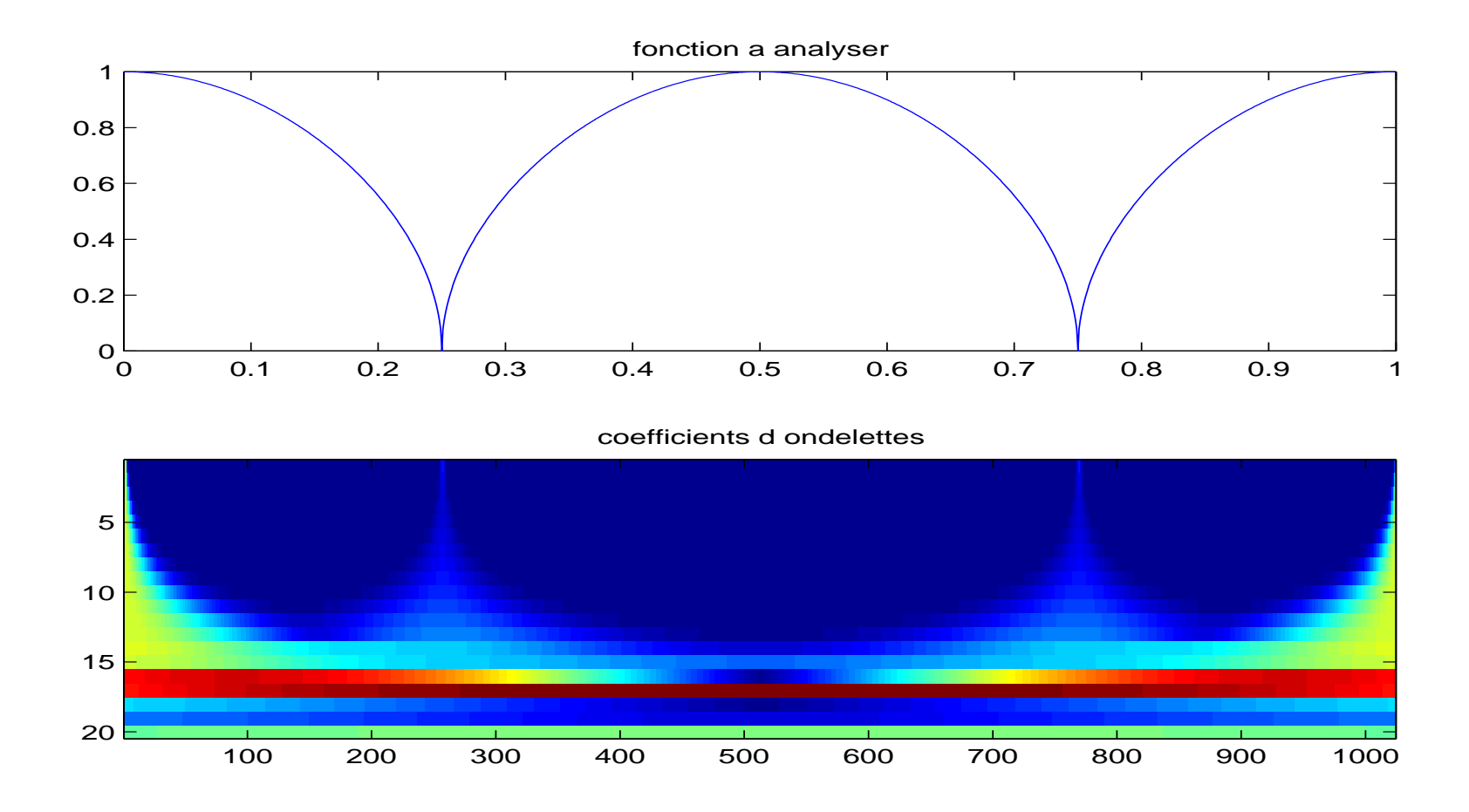

 $f(x) = \sqrt{|cos(2\pi x)|}$  et sa transformée en ondelettes  $\overline{\text{(division par }\sqrt{a}\text{)}}$ 

6. Analyse de la régularité locale d'une fonction  ${\bf R}$ égularité lipschitzienne/Höldérienne  $\alpha$  d'une fonction  $f$ 

- $\bullet$   $\alpha$  : paramètre de régularité.
- $0 \leq \alpha \leq 1$ : f est **Lipschitz-** $\alpha$  en  $x_0$  ( $f \in C^{\alpha} \{x_0\}$ ) si :  $\forall h \in \mathbb{R}, \quad |f(x_0 + h) - f(x_0)| \leq C|h|^{\alpha}.$
- Extension à  $\alpha \in \mathbb{R}^+$  non entier :  $f \in C^{\alpha} \{x_0\}$  si f est de classe  $C^n$  avec  $n = [\alpha]$  et  $\forall h \in \mathbb{R}, \quad |f^{(n)}(x_0 + h) - f^{(n)}(x_0)| \le C|h|^{\alpha - n}.$
- f uniformément Lipschitz- $\alpha$  sur  $[A, B]$  si  $\exists C>0,$  $\forall x_0 \in [A, B], \forall h \in \mathbb{R}, \quad |f(x_0 + h) - f(x_0)| \le C|h|^{\alpha}$  (idem pour  $\alpha > 1$
- Extension aux  $\alpha$  négatifs (distributions) : f uniformément Lipschitz- $\alpha$  sur  $\left] A, B \right[$  si sa primitive est Lipschitz- $(\alpha + 1)$  sur  $\left] A, B \right[$ .

#### Remarques, exemples

- Une fonction Lipschitz- $\alpha$  en  $x_0$ , avec  $0 < \alpha < 1$ , est continue mais a priori non dérivable. Une fonction de classe  $\mathcal{C}^1$  en  $x_0$  est Lipschitz-1 en  $x_0$ .
- La régularité  $\alpha$  avec  $n < \alpha < n + 1$  permet de classifier la régularité entre de classe  $\mathcal{C}^n$  et de classe  $\mathcal{C}^{n+1}$ .
- Une fonction bornée est Lipschitz-0. Par exemple la fonction de Heavyside  $H(x) = 1$  si  $x \ge 0$  et 0 si  $x < 0$ .
- La distribution  $\delta$  est Lipschitz-(−1) (comme dérivée-distribution de  $H$ ).
- La fonction  $|x-x_0|^{\alpha}$   $(0 < \alpha < 1)$  est Lipschitz– $\alpha$ , la fonction  $\sqrt{\left|cos(2\pi x)\right|}$  est Lipschitz- $\frac{1}{2}$ .

### Lien entre la régularité lipschitzienne d'une fonction et les coefficients d'ondelettes

Soit  $\alpha$  fixé. On considère  $\psi$  une ondelette de classe  $\mathcal{C}^n,$  à support compact,  $supp \psi \subset [-C, C],$  avec  $n \ge \alpha$  moments nuls.

Caractérisation de la régularité de  $f$  en un point  $x_0$  :

Théoreme Si  $f \in L^2(\mathbb{R})$  est Lipschitz- $\alpha \leq n$  en  $x_0$ , alors  $\exists A > 0$  tel que

$$
\forall (a,b) \in \mathbb{R} \times \mathbb{R}^+, |Wf(a,b)| \le A a^{\alpha + \frac{1}{2}} (1 + \left| \frac{b - x_0}{a} \right|^{\alpha})
$$

Réciproquement, si  $\alpha$  non entier et  $\alpha < n$  et s'il existe  $A > 0$  et  $\alpha' < \alpha$ tels que

$$
\forall (a, b) \in \mathbb{R} \times \mathbb{R}^+, |Wf(a, b)| \le A a^{\alpha + \frac{1}{2}} (1 + \left| \frac{b - x_0}{a} \right|^{\alpha'})
$$

alors  $f$  est Lipschitz- $\alpha$  en  $x_0$ .

#### Conséquence pratique

Si supp  $\psi = [-C, C]$ , le cône d'influence de  $x_0$  dans le plan temps-échelle est constitué des points  $(b, a)$  tels que  $x<sub>0</sub>$  soit dans le support de  $\psi_{a,b} = [b - Ca, b + Ca].$ 

Si f est Lipschitz- $\alpha$  en  $x_0$ , alors il existe  $K > 0$ , tel que pour tout b vérifiant

 $|b - x_0| < Ca$ 

 $(i.e.~b~dans~le~c\hat{o}ne~d'influence~de~x_0),$  on a :

 $|Wf(a, b)| \leq Ka^{\alpha + \frac{1}{2}}$ 

La réciproque est vraie (pour une autre constante K), si  $\alpha$  est non entier.  $\alpha$  peut être calculé en pratique par la pente de la courbe :

 $\log a \to \log |Wf(a, b)|$ 

### -II - Applications de la transformée en Ondelettes continue

1 - Détection et calcul de singularités par la technique de suivi des maxima lines de Mallat

#### Références :

- S. Mallat, W.L. Hwang Singularity detection and processing with wavelet, IEEE Trans. Info. Theory, 38(2):617-643, Mars 1992.

- S. Mallat, S.Zhong Characterization of Signals from Multiscale Edges, IEEE Trans. Patt. Anal. and Mach. Intell., 14(7):710-732, Juillet 1992.

Lien entre les ondelettes et la régularité lipschitzienne  $\psi \to n$  moments nuls,  $\alpha \leq n$ , supp  $\psi = [-C, C]$ .

- f est uniformément Lipschitz- $\alpha$  au voisinage d'un point  $x_0$  si pour  $\text{ tout } (b,a) \text{ } \text{veirifiant } |b-x_0| < C a, \text{ on a : } |Wf(a,b)| \leq K \text{ } a^{\alpha+\frac{1}{2}}, \text{ } \text{et}$ inversement, si  $\alpha$  non entier.
- $\bullet$   $\alpha$  est estimé asymptotiquement en calculant la pente de la courbe  $\log |Wf(a,b)|$  en fonction de  $\log a.$

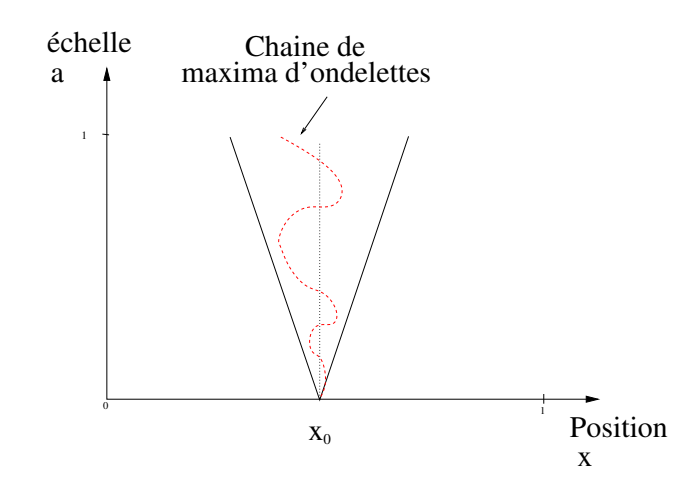

### Les lignes de maxima

- Point de module max : tout point  $(b_0, a_0)$  t.q. la courbe  $b \rightarrow |Wf(b, a_0)|$  est localement maximum en  $b = b_0$ .
- Lignes de maxima : toute courbe connexe  $(b, a(b))$  de points de module max dans le demi-plan position-échelle.

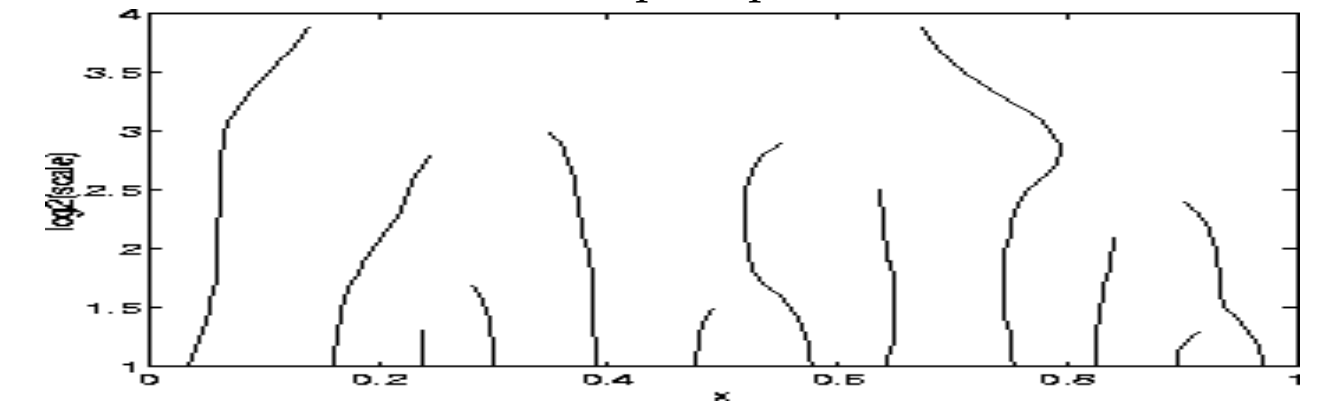

- Toutes les singularités ( $\alpha$  < 1) sont détectées en suivant les modules maximaux d'ondelettes dans les fines échelles.
- Si  $\psi = (-1)^n \theta^{(n)}$  avec  $\theta$  gaussienne, alors les points de module max  $\mathrm{d}\mathrm{e}\,\, W_\psi f(a,b)$  appartiennent à  $\mathrm{d}\mathrm{e}\mathrm{s}$  courbes connexes, qui ne s'interrompent jamais quand l'échelle diminue.

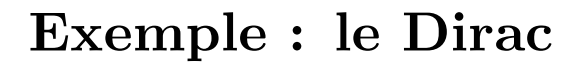

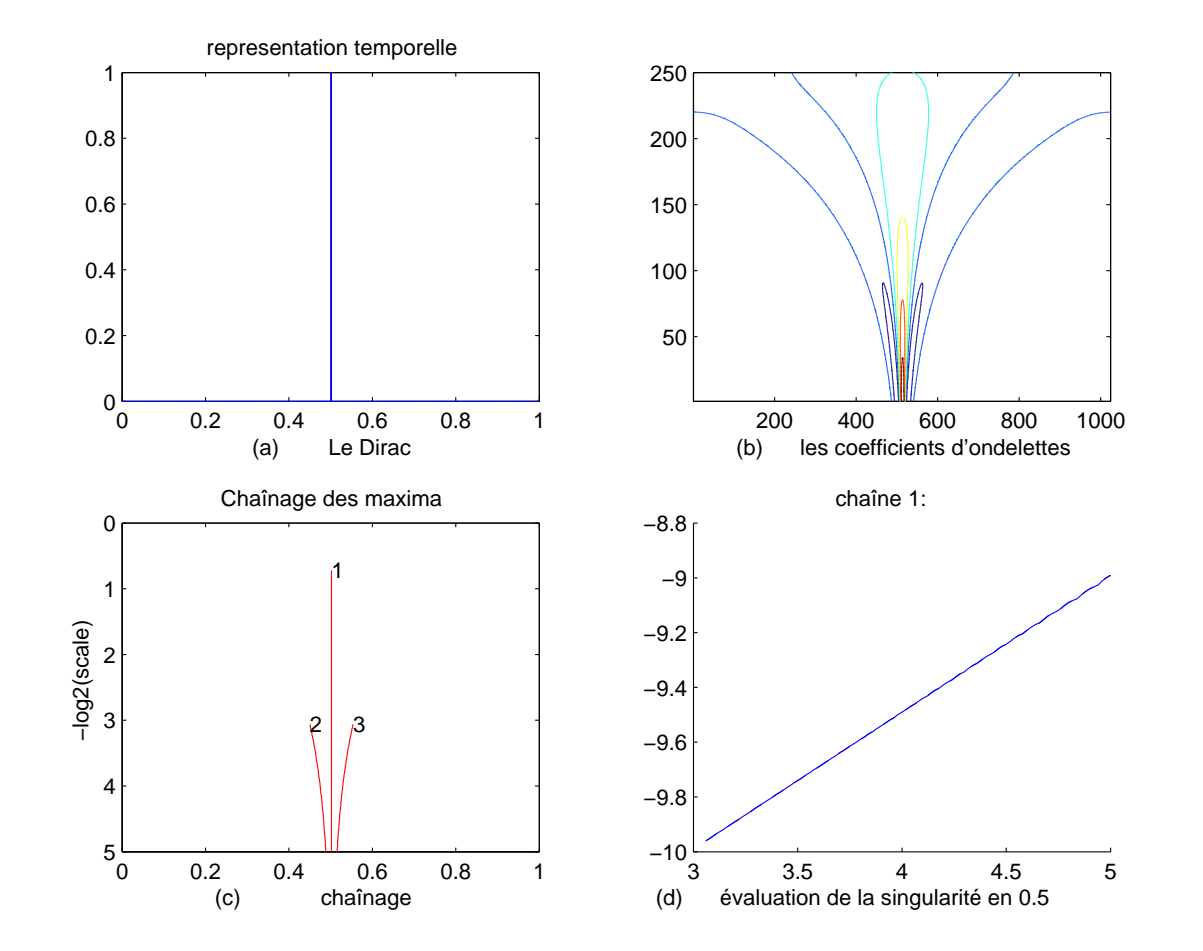

**Example :** 
$$
f(x) = |x - 0.25|^{\frac{1}{3}} + |x - 0.7|^{\frac{2}{3}}
$$

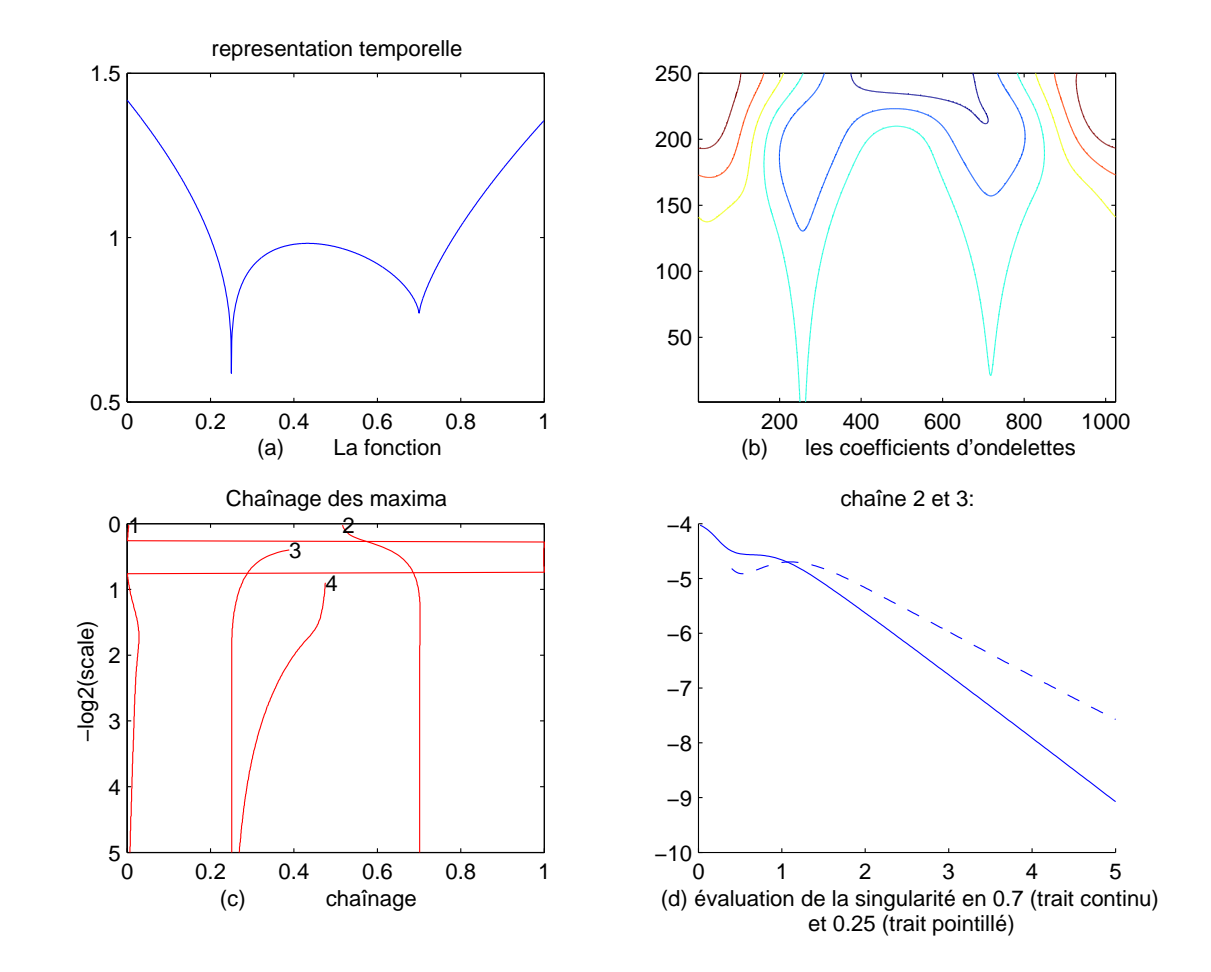

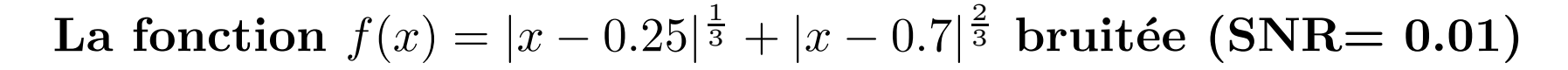

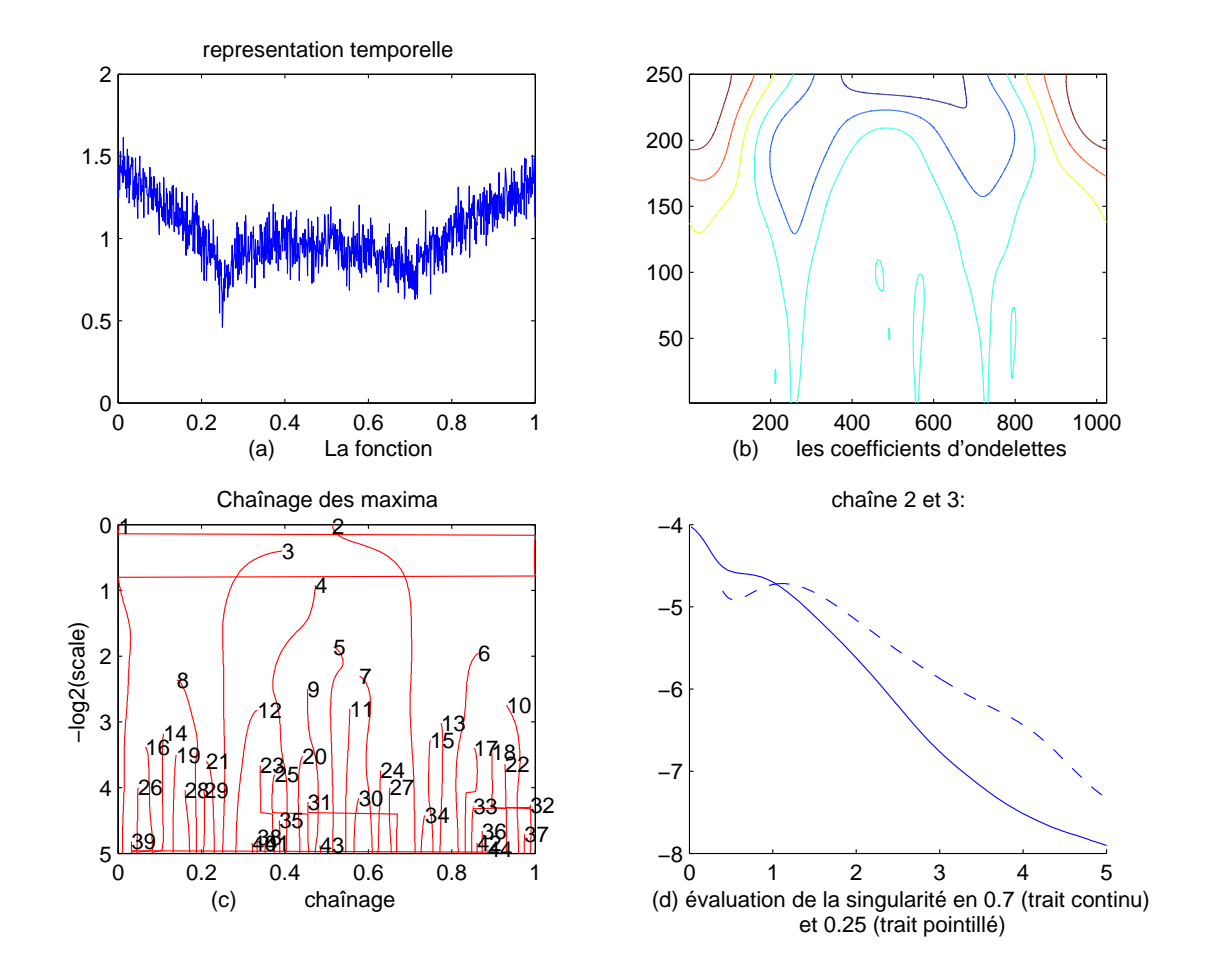

### 2. Analyse spectrale locale. Comparaison spectres Fourier/ondelettes, et application en turbulence

#### Références :

- Thierry Philipovitch, Applications de la Transformée en Ondelettes Continue à la Turbulence Homogène Isotrope Bidimensionnelle, Thèse de Doctorat de l'Université Paris VII, 1994.

- Valérie Perrier, Thierry Philipovitch, Claude Basdevant, Wavelet spectra compared to Fourier spectra, J. Math. Phys.  $36(3)$ , pp. 1506-1519, 1995. - Marie Farge, Wavelet Transforms and their Applications to Turbulence, Annual Review of Fluid Mechanics, <sup>40</sup>, 395-457 (1992).

#### (a) Spectre de Fourier d'un signal. Définition

Soit  $s(x)$  un signal réel. Sa transformée de Fourier est définie par :

$$
\hat{s}(k) = \int_{-\infty}^{+\infty} s(x) e^{-2i\pi kx} dx
$$

et son spectre de puissance :

$$
E(k) = |\hat{s}(k)|^2
$$
 pour  $k \ge 0$ .

L'énergie totale  $E$  du signal  $s$  vérifie :

$$
E = \frac{1}{2} \int_{-\infty}^{+\infty} |s(x)|^2 \, dx = \frac{1}{2} \int_{-\infty}^{+\infty} |\hat{s}(k)|^2 dk = \int_0^{+\infty} E(k) dk.
$$

(b) Spectre local, spectre global en ondelettes. Définition Soit  $\psi \in L^1(\mathbb{R}) \cap L^2(\mathbb{R})$  une ondelette avec p moments nuls :

$$
\int_{-\infty}^{+\infty} x^n \psi(x) \, dx = 0 \text{ for } n = 0, 1 \dots p - 1, \text{ and } \int_{-\infty}^{+\infty} x^p \psi(x) \, dx \neq 0.
$$

Cette condition est équivalente à l'existence d'une fonction continue bornée  $\varphi$ , telle que  $\varphi(0) = 1$ ,  $\lim_{x \to \infty} \varphi(x) = 0$  et

$$
\hat{\psi}(\omega) \,\,=\,\, \omega^p \,\,\varphi(\omega) \,\,.
$$

La transformée en ondelettes  $\tilde{s}$  du signal  $s$  est :

$$
\tilde{s}(a,b) = W_{\psi}s(a,b) = \frac{1}{\sqrt{a}} \int_{-\infty}^{+\infty} s(x) \overline{\psi(\frac{x-b}{a})} dx,
$$

La conservation de l'énergie de la transformée en ondelettes s'écrit :

$$
E = \frac{1}{c_{\psi}} \int_0^{+\infty} \int_{-\infty}^{+\infty} |\tilde{s}(a, b)|^2 \frac{da}{a^2} db,
$$

avec :  $c_{\psi}$  =  $\int_{-\infty}^{+\infty}$ −∞  $|\hat{\psi}(\omega)|^2$  $\frac{\omega_{J\perp}}{\omega}\ d\omega.$ 

Le spectre local en ondelettes est défini pour  $k\geq 0$  et  $x\in\mathbb{R}$  :

$$
\tilde{E}(k,x) \,\, = \,\, \frac{1}{c_{\psi} \,\, k_0} \,\, |\tilde{s}(\frac{k_0}{k},x)|^2
$$

où  $k_0$  est la fréquence la plus importante de l'ondelette  $\psi$ .

Ce spectre local mesure la contribution `a l'´energie totale provenant du  $voisinge\;du\;point\;x\;et\;du\;nombre\;d'onde\;k,\;le\;voisinge\;d\acute{e}pendant\;de\;la$  $\emph{forme de l'ondelette }$  $\psi$  dans l'espace physique et dans l'espace de Fourier.

A partir du spectre local, on peut définir un spectre moyen en  $\mathbf{ondelettes}\; \tilde{E}(k):$ 

$$
\tilde{E}(k) = \int_{-\infty}^{+\infty} \tilde{E}(k, x) dx
$$

qui est relié à l'énergie totale par :  $E =$  $\int_0^{+\infty}$  $\tilde{E}(k)$  dk

### Relation entre le spectre de Fourier et le spectre moyen en ondelettes

On a la relation entre le spectre de Fourier  $E(k)$  et le spectre moyen en  $\text{ondelettes}\ \tilde{E}(k):$ 

$$
\tilde{E}(k) = \frac{1}{c_{\psi} k} \int_0^{+\infty} E(\omega) \ |\hat{\psi}(\frac{k_0 \omega}{k})|^2 \ d\omega
$$

Le spectre en ondelette est une moyenne du spectre de Fourier pondéré  $par\ le\ carr{e} \ de\ la\ transform{e}e\ de\ Fourier\ de\ \psi\ centree\ en\ k.\ On\ montre$ plus loin que le comportement du spectre en ondelettes à haute fréquence dépend du comportement de l'ondelette à petits nombres d'onde - et donc du nombre de moments nuls.

#### Démonstration :

$$
\tilde{E}(k) = \int_{-\infty}^{+\infty} \tilde{E}(k, x) dx
$$

$$
= \frac{1}{c_{\psi} k_0} \int_{-\infty}^{+\infty} |\tilde{s}(\frac{k_0}{k}, x)|^2 dx
$$

$$
= \frac{1}{c_{\psi} k} \int_{-\infty}^{+\infty} |\hat{s}(\nu)|^2 |\hat{\psi}(\frac{k_0 \nu}{k})|^2 d\nu
$$

en appliquant le théorème de Parseval à la fonction  $x \to \tilde{s}(\frac{k_0}{k}, x)$ , et on a déjà vu que la transformée de Fourier de la fonction  $x \to \tilde{s}(a, x)$  est  $\nu \rightarrow \sqrt{a} \,\, \hat{s}(\nu) \,\, \hat{\psi}(a \nu).$ 

### Appli. 1 : spectres à décroissance algébrique (turbulence) Considérons un signal dont le spectre de Fourier vérifie :

$$
E(k) = k^{-\alpha} \quad \text{for} \quad k > k_a > 0
$$

Son spectre en ondelettes est donné par :

$$
\tilde{E}(k) = \frac{1}{c_{\psi}} \int_0^{k_a} E(\omega) \left| \hat{\psi}(\frac{k_0 \omega}{k}) \right|^2 d\omega + \frac{1}{c_{\psi}} \int_{k_a}^{+\infty} \omega^{-\alpha} \left| \hat{\psi}(\frac{k_0 \omega}{k}) \right|^2 d\omega
$$

Si l'ondelette  $\psi$  a exactement  $p \ge 1$  moments nuls, on peut écrire :  $\hat{\psi}(\omega) = \omega^p \varphi(\omega)$  avec  $\varphi$  continue et  $\varphi(0) = 1$ . Donc :

$$
\tilde{E}(k) = k^{-(2p+1)} \frac{k_0^{2p}}{c_{\psi}} \int_0^{k_a} \omega^{2p} E(\omega) \left| \varphi(\frac{k_0 \omega}{k}) \right|^2 d\omega
$$

$$
+ k^{-(2p+1)} \frac{k_0^{2p}}{c_{\psi}} \int_{k_a}^{+\infty} \omega^{2p-\alpha} \left| \varphi(\frac{k_0 \omega}{k}) \right|^2 d\omega
$$

Comme  $\varphi(\frac{k_0\omega}{k})$  $\frac{1}{k}$   $\rightarrow$  1 quand  $k \rightarrow +\infty$ , le premier terme se comporte comme  $k^{-(2p+1)}$  quand  $k \to \infty$  (*E* est finie!)

Le comportement du second terme dépend de  $2p - \alpha$ . Ainsi:

• Si  $\alpha < 2p + 1$ : le second terme du membre de droite s'écrit :

$$
k^{-\alpha}\;\frac{k_0^{\alpha-1}}{c_\psi}\;\int_{\frac{k_0k_a}{k}}^{+\infty}\omega^{2p-\alpha}\left|\varphi(\omega)\right|^2d\omega
$$

L'intégrale a une limite non nulle quand  $k \to \infty$ , ce terme se comporte comme  $k^{-\alpha}$  donc on a  $\tilde{E}(k) \sim k^{-\alpha}$  pour  $k \to +\infty$  qui se comporte comme le spectre de Fourier.

- Si  $\alpha > 2p + 1$ : par le théorème de Lebesgue, la deuxième intégrale a une limite finie non nulle quand  $k \to \infty$  et le spectre en ondelettes  $\text{sature à haute fréquence : } \tilde{E}(k) \; \sim \; k^{-(2p+1)} \;\; \text{pour} \;\; k \to +\infty \; \text{ce qui}$ est indépendant du signal (mais dépend de l'ondelette!).
- Si  $\alpha = 2p + 1$ , on a de la même manière  $k^{-\alpha}$  ln k pour le comportement du second terme et  $\tilde{E}(k) ~\sim ~ k^{-\alpha} \ln k ~$  pour  $k \to +\infty$  .

Une condition suffisante pour que le spectre moyen en ondelettes ait le même comportement en  $k^{-\alpha}$  que le spectre de Fourier est :

$$
\int_{-\infty}^{+\infty} x^n \psi(x) dx = 0 \quad \text{pour} \quad 0 \le n \le \frac{\alpha - 1}{2}
$$

**Exemple :**  $E(k) = k^{-6}$ . Nombre de moments nuls critique : 2.5.

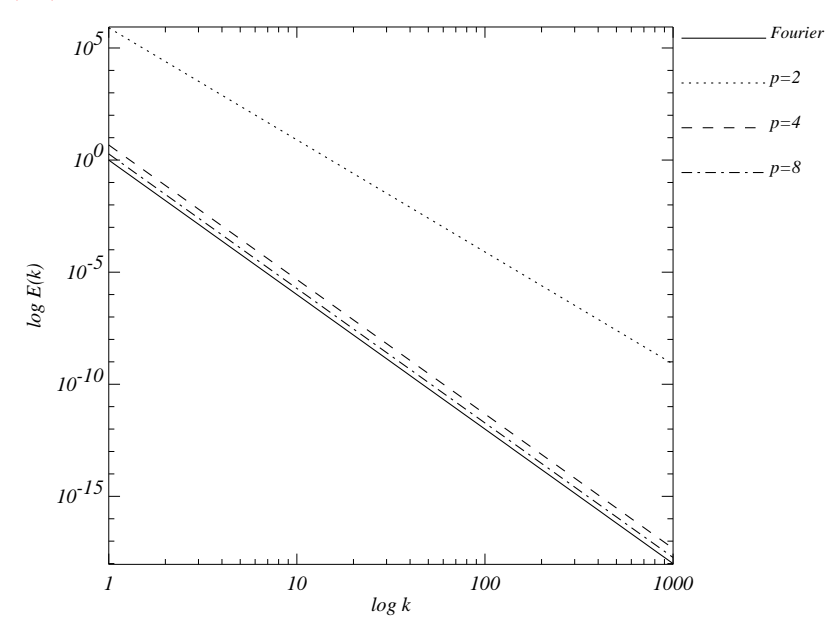

 $Spectre$  de Fourier  $E(k) = k^{-6}$ , et spectres en ondelettes associés  $\tilde{E}(k)$  $pour\ des\ ondelettes\ avec\ p\ cancellations,\ \hat{\psi}(k)=k^p exp(-\pi k^2),\ p=2,4$  $and~8$  (échelle log-log).

### Généralisation en dimension deux pour l'analyse de champs turbulents numériques

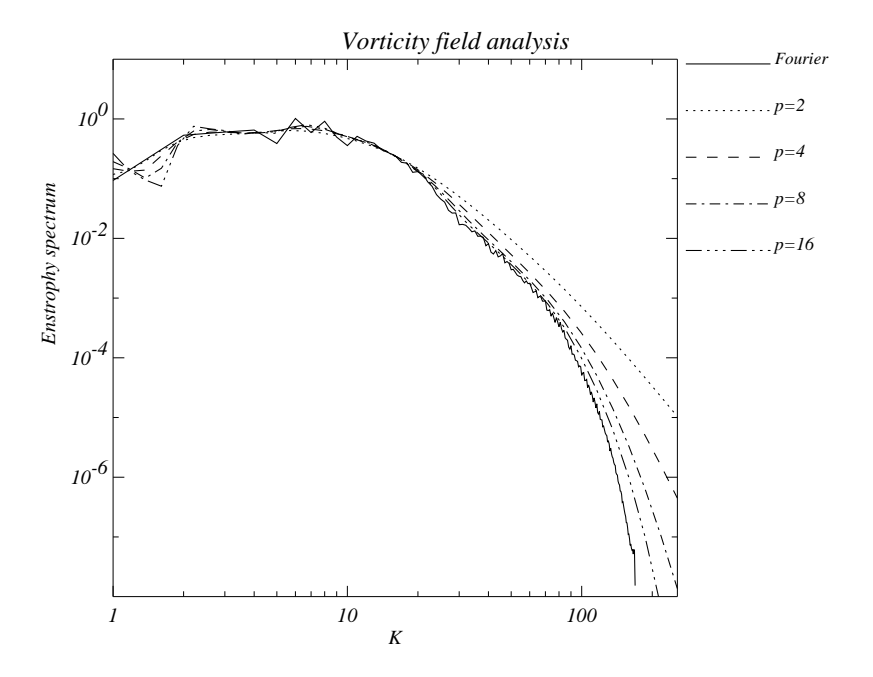

Spectre de Fourier et spectre en ondelettes d'un champ de vorticité 2D  $(spectres "d'enstrophic").$  Les ondelettes sont des dérivées de Gaussienne  $isotropiques \ \hat{\psi}(\vec{k}) = |\vec{k}|^p exp(-\pi |\vec{k}|^2) \ \ avec \ p=2,\ 4,\ 8,\ et \ 16\ \ (échelle$  $log-log$ ).

### Appli. 2 : Spectres a décroissance exponentielle. (Cas du vortex Gaussien en turbulence 2D)

Supposons que le spectre de Fourier vérifie :

$$
E(k) = e^{-k^2}
$$

Le spectre moyen en ondelettes s'écrit :

$$
\tilde{E}(k) = \frac{1}{c_{\psi} k} \int_0^{+\infty} e^{-\omega^2} \left| \hat{\psi}(\frac{k_0 \omega}{k}) \right|^2 d\omega
$$

Si  $\hat{\psi}(\omega) = \omega^p \varphi(\omega)$  avec  $\varphi$  continue bornée,  $\varphi(0) = 1$ ,  $\varphi(\infty) = 0$ , on a :

$$
\tilde{E}(k) = k^{-(2p+1)} \frac{k_0^{2p}}{c_{\psi}} \int_0^{+\infty} e^{-\omega^2} \omega^{2p} \left| \varphi(\frac{k_0 \omega}{k}) \right|^2 d\omega
$$

D'après le théorème de Lebesgue, l'intégrale converge vers une limite finie non nulle quand  $k \to +\infty$ , donc

$$
\tilde{E}(k) \sim k^{-(2p+1)}
$$
 pour  $k \to +\infty$ 

Le comportement du spectre en ondelettes dépend du nombre  $p$  de moments nuls de l'ondelette :  $\tilde{E}(k) ~\sim ~ k^{-(2)}$  $p+1$  pour  $k \to +\infty$ 

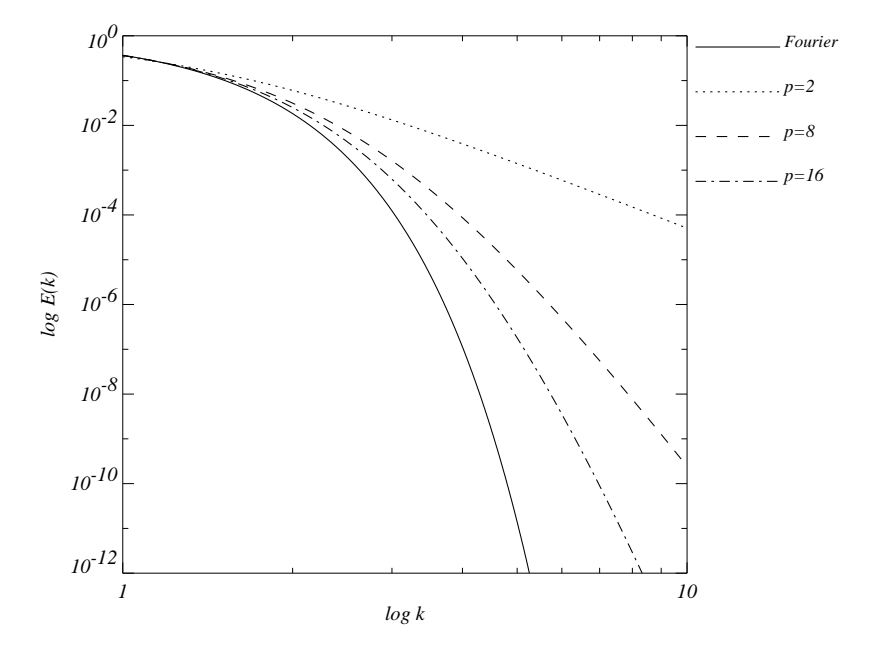

 $Spectre\,de\,Fourier\,E(k) = e$  $e^{-k^2}$  et spectres en ondelettes associés  $\tilde{E}(k)$  $pour\ des\ ondelettes\ avec\ p\ cancellations,\ \hat{\psi}(k)=k^p exp(-\pi k^2),\ p=2,\ 8$  $et 16$  (échelle log-log).

#### Spectre local. Connection avec les théorèmes de régularité

 $Theoreme:$  soit  $f$  une fonction localement intégrable, Hölderienne d'ordre  $\alpha > 0$  en  $x_0$ (i.e.  $f \in C^{[\alpha]}(x_0)$  et  $f^{([\alpha])}(x_0 + h) - f^{([\alpha])}(x_0) = O(h^s)$  avec  $\alpha = [\alpha] + s$ ,  $0 < s < 1$ ). Soit  $\psi$  une ondelette telle que  $\psi \in L^1(\mathbb{R}), \, x^{\alpha} \psi \in L^1(\mathbb{R})$  et  $\psi$  a  $[\alpha] + 1$ cancellations, alors :

$$
|\tilde{f}(a,x)| = a^{\alpha+1/2} O(1 + \frac{|x - x_0|^{\alpha}}{a^{\alpha}}) \quad \text{when} \quad a \to 0,
$$
 (1)

Réciproquement, si (1) est vérifié et si  $f \in C^{\epsilon}(\mathbb{R})$  pour un  $\epsilon > 0$ , alors  $f^{([\alpha])}(x_0+h)-f^{([\alpha])}(x_0)=O(h^\alpha \ln(1/h)).$ 

Dans ce cas, le spectre local en ondelette vérifie :

$$
|\tilde{E}(k,x)| = k^{-(\alpha+1/2)} O(1 + k^{\alpha} \frac{|x - x_0|^{\alpha}}{k_0^{\alpha}})
$$

quand  $k \to +\infty$ .

#### Ondelettes avec un nombre infini de moments nuls

Une possibilité est de construire des ondelettes avec un nombre infini de moments nuls.

Exemple 1 :

$$
\hat{\psi}(k) = \exp(-\frac{\alpha}{2} \ln^2(|k|))
$$

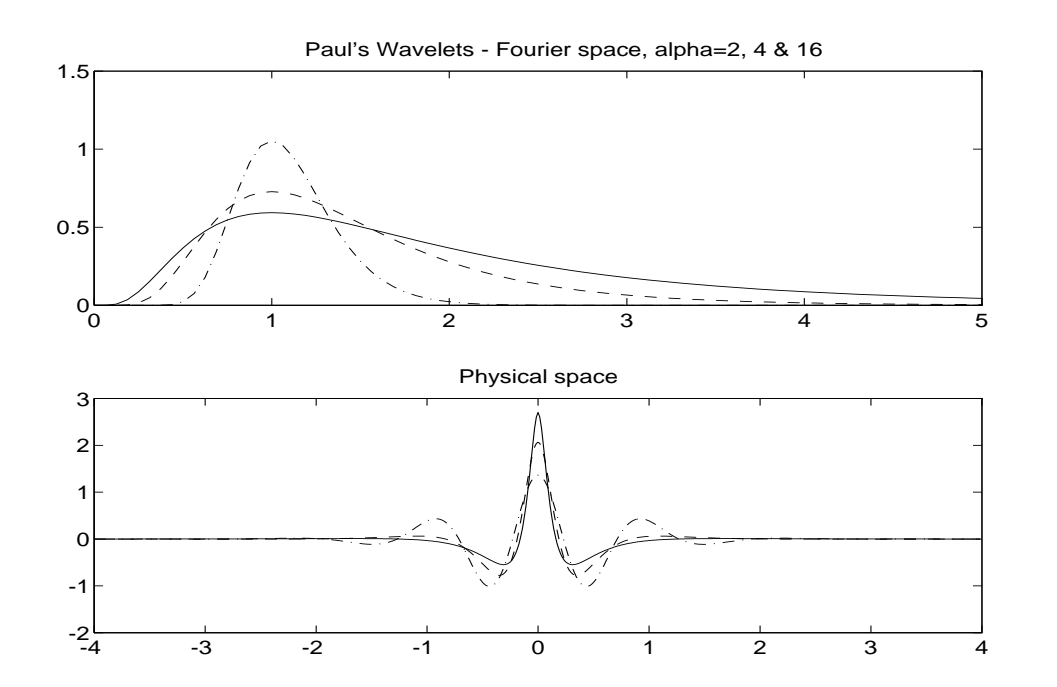

 $Representation$  dans l'espace physique et l'espace de Fourier pour  $\alpha=2$  $(ligne\ continue),\ \alpha=4\ \ (ligne\ pointillée)\ \ et\ \alpha=16$ 

#### Exemple 2 :

$$
\hat{\pi}_n(k) = \alpha_n \exp\left(-\frac{1}{2}(k^2 + \frac{1}{k^{2n}})\right) \quad n \ge 1.
$$

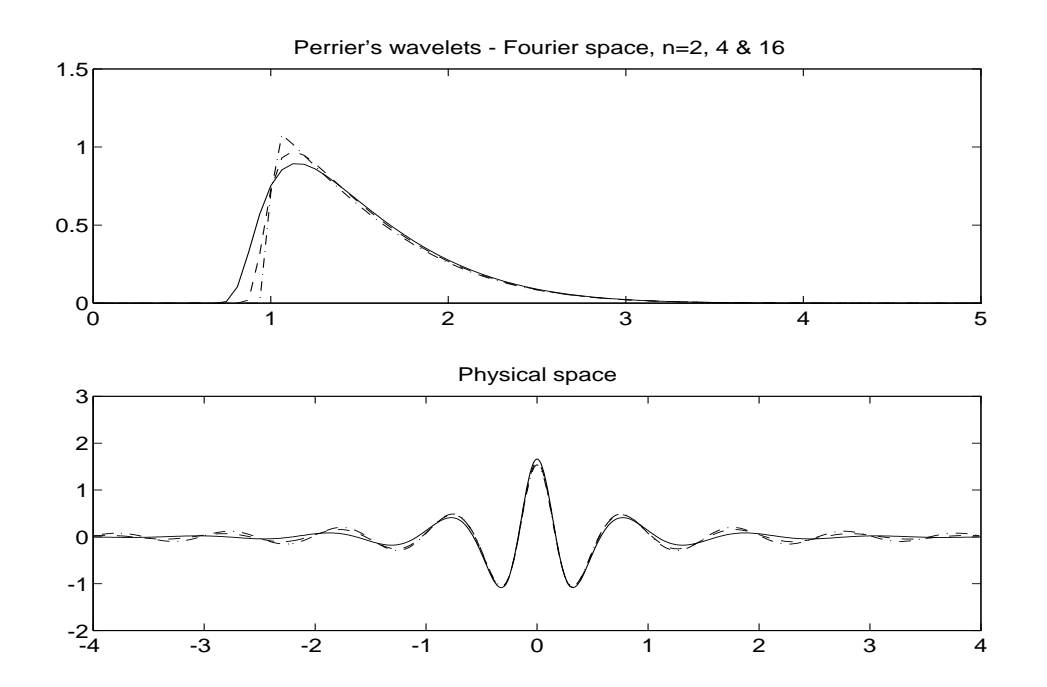

Representation dans l'espace physique et l'espace de Fourier pour  $n = 2$ (ligne continue),  $n = 4$  (ligne pointillée) et  $n = 16$ ). Le maximum de la transformée de Fourier de  $\pi_n$  est atteint pour  $k_{n0} = n^{\frac{1}{2(n+1)}} \quad \text{et on a} \quad 1 \leq k_{n0} \leq 1.15$ 

### Comparaison spectres Fourier/Ondelettes pour  $E(k) = k^{-6}$

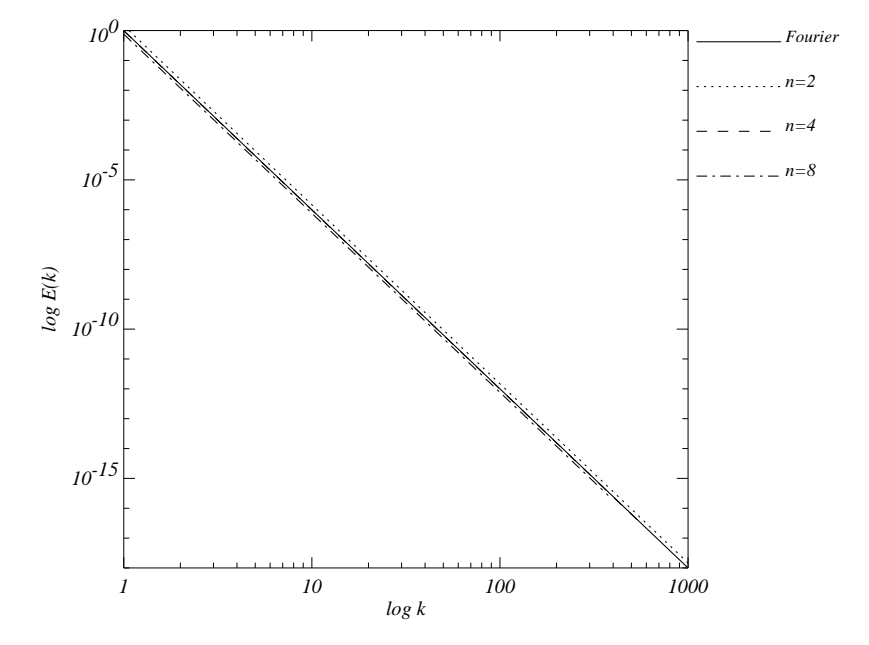

 $Spectre$  de Fourier  $E(k) = k^{-6}$  et spectres en ondelettes associés calculés  ${\it avec\ l'ondelette}\ \pi_n\,\,{\it pour}\ n=2,\,\,4\,\,et\ 8\,\, (\'echelle\,\,log-log).$ 

#### $\bf{Compara}$ ison spectres  $\bf{Fourier/Ondelttes\ pour\ } E(k)=e$  $-k^2$

Pour un spectre de Fourier  $E(k) = e$  $-k^2$ , le spectre en ondelettes s'écrit en utilisant l'ondelette  $\pi_n$ :

$$
\tilde{E}(k) = \frac{\alpha_n^2}{c_{\pi_n} k_{n0}} \int_0^{+\infty} \exp(-(\beta_n(k) \omega^2 + \frac{1}{\omega^{2n}}) d\omega
$$
  
avec :  $\beta_n(k) = 1 + \left(\frac{k}{k_{n0}}\right)^2$ 

Par le changement de variable :  $\omega = [\beta_n(k)]$ −1  $2(n+1)} \xi$ , on obtient :

$$
\tilde{E}(k) = \frac{\alpha_n^2 \left[ \beta_n(k) \right]^{\frac{-1}{2(n+1)}}}{c_{\pi_n} k_{n0}} \int_0^{+\infty} \exp\left(-\left[ \beta_n(k) \right]^{\frac{n}{n+1}} (\xi^2 + \xi^{-2n})\right) d\xi
$$

La méthode de Laplace (phase stationnaire) donne :

$$
\int_0^{+\infty} e^{x\phi(t)} dt \sim \sqrt{2\pi} \frac{e^{x\phi(t_0)}}{\sqrt{-x\phi''(t_0)}} \quad si \quad x \to +\infty
$$

pour  $\phi$  atteignant son maximum en  $t_0$ .

On obtient :

$$
\tilde{E}(k) \sim \frac{\alpha_n^2}{c_{\pi_n}} \sqrt{\frac{\pi}{2(n+1)}} k^{-1} \exp\left(-c(n) \left(\frac{k}{k_{n0}}\right)^{2-\frac{2}{n+1}}\right),
$$

avec :  $c(n) = n^{\frac{n+1}{n+1}}(1 + \frac{1}{n}).$ 

On ne récupère pas exactement le comportement du spectre de Fourier, mais on a une décroissance exponentielle plutôt qu'algébrique. De plus pour les grands  $n$ , le spectre en ondelettes à petite échelle est proche d'une Gaussienne car

$$
\tilde{E}(k) \sim k^{-1} e^{-k^2}
$$
  $k \to +\infty$  et grand n

 ${\bf Comparison\;Spectres\; Fourier/Ondeltates\; pour\;} E(k)=e$  $-k^2$ 

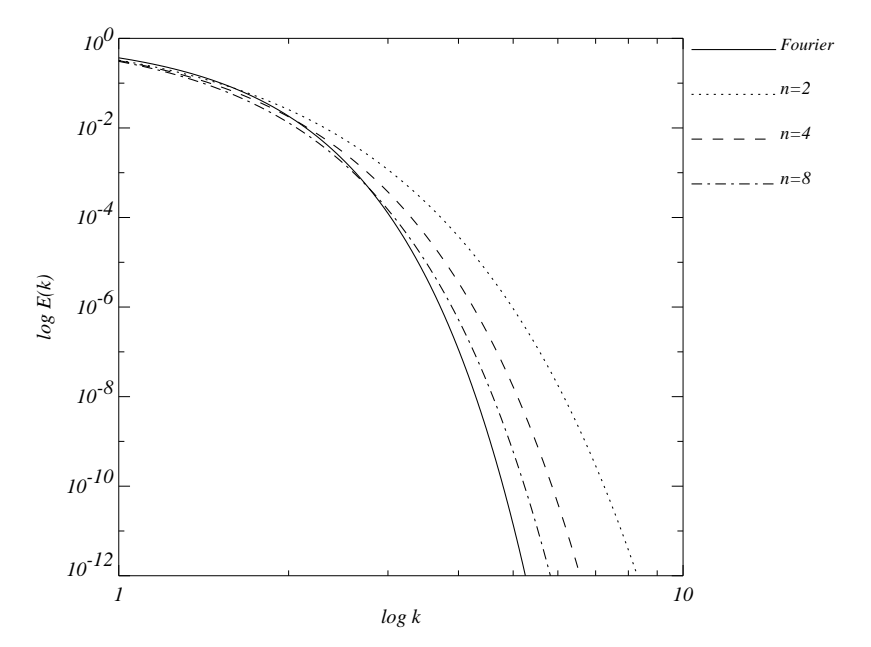

 $Spectre\,de\,Fourier\,E(k) \ =\ e$  $e^{-k^2}$  et spectres en ondelettes associés  $\tilde{E}(k)$  ${calculus}$  avec l'ondelette  $\pi_n$  pour  $n=2, \; 4$  et 8 (échelle log-log).